МИНИСТЕРСТВО НАУКИ И ВЫСШЕГО ОБРАЗОВАНИЯ РОССИЙСКОЙ ФЕДЕРАЦИИ Федеральное государственное бюджетное образовательное учреждение высшего образования «КУБАНСКИЙ ГОСУДАРСТВЕННЫЙ УНИВЕРСИТЕТ» Юридический факультет им. А.А. Хмырова

**УТВЕРЖДАЮ** Проректор из учебной работе, качеству сбразования первый п  $\frac{g}{x}$ 

# РАБОЧАЯ ПРОГРАММА ДИСЦИПЛИНЫ

## Б1.В.ДВ.02.02 РАССЛЕДОВАНИЕ КОМПЬЮТЕРНЫХ ПРЕСТУПЛЕНИЙ

Направление подготовки: 40.04.01 Юриспруденция

Магистерская программа: «Обеспечение осуществления правосудия процессуальными и криминалистическими средствами доказывания»

Форма обучения: очная, заочная

Квалификация: магистр

Краснодар 2024

компьютерных «Расследование дисциплины Рабочая программа преступлений» составлена в соответствии с федеральным государственным  $\overline{10}$ образования (ФГОС BO) стандартом высшего образовательным направлению подготовки 40.04.01 Юриспруденция

#### Программу составил:

Г.А. Маркосян, доцент кафедры криминалистики и правовой информатики, канд. эконом. наук

подпись

компьютерных «Расследование дисциплины программа Рабочая преступлений» утверждена на заседании кафедры криминалистики и правовой информатики протокол № 9 от 15 мая 2024 г.

Заведующий кафедрой криминалистики и правовой информатики, д-р юрид. наук, доцент

Руденко А.В. фамилия, инициалы

подпись

Утверждена на заседании учебно-методической комиссии юридического факультета имени А.А. Хмырова протокол № 10 от 16 мая 2024 г. Председатель УМК юридического факультета имени А.А. Хмырова Прохорова М.Л. полпись фамилия, инициалы

Ренензенты:

Г.М. Меретуков, заведующий кафедрой криминалистики Кубанского государственного аграрного университета, д-р юрид. наук, профессор

Э.С. Данильян, начальник кафедры криминалистики Краснодарского университета МВД России, полковник полиции, канд. юрид. наук, доцент

#### **1. Цели и задачи изучения дисциплины**

#### **1.1 Цель дисциплины:**

Целью изучения дисциплины «Расследование компьютерных преступлений» является формирование у студентов профессиональных компетенций, необходимых для последующей профессиональной деятельности.

Многие субъекты общественных отношений уже не могут существовать и нормально функционировать без взаимного информационного обмена и использования в своих технологических процессах разнообразных компьютерных устройств.

Как свидетельствует статистика, в последнее время количество преступлений в сфере компьютерных технологий неуклонно увеличивается, возрастает их удельных вес по размерам причиненного вреда в общей доле моральных и материальных потерь от обычных видов преступлений. Расследование подобных преступлений вызывает серьезные затруднения в документировании преступной деятельности, выявлении преступников, требует привлечения специалистов в области вычислительной техники, цифровых средств электросвязи и защиты конфиденциальной информации.

Дисциплина «Расследование компьютерных преступлений» имеет также своей целью повышение общей правовой культуры магистрантов, формирование у них прочной теоретической базы для понимания и усвоения теоретических положений современных компьютерных преступлений, а также навыков самостоятельного применения навыков борьбы с компьютерными преступлениями в соответствии с требованиями, установленными ФГОС ВО по направлению подготовки «Юриспруденция».

#### **1.2 Задачи дисциплины**

Основными задачами дисциплины выступают:

а) усвоение студентами магистратуры знаний:

- подлежащих применению при решении задач профессиональной деятельности нормативные правовые акты в сфере доказывания в международных частноправовых спорах с учетом их специфики, необходимые нормы материального и процессуального права, требуемые для оценки соответствующих фактов и обстоятельств, правила правовой квалификации последних (ПК-1);

- правил осуществления квалификации фактов и обстоятельств, требующих правовой оценки, выбора конкретной подлежащей применению в определенной ситуации нормы, а также требования к отражению результатов правоприменительной деятельности в юридической документации (ПК-1);

- действующего законодательства, регулирующего деятельность, связанную с предупреждением правонарушений (ПК-1);

- закономерности возникновения доказательственной информации, а также закономерности собирания, проверки и оценки доказательств (ПК-1);

- процессуальных и криминалистических средств доказывания (ПК-3).

- организация и осуществление криминалистической деятельности в сфере доказывания (ПК-3);

- оптимальных способов собирания, проверки и оценки доказательств (ПК-3).

б) формирование у студентов магистратуры умений:

- выявлять факты и обстоятельства, требующие правовой квалификации, осуществлять их всесторонний анализ, выбирать подлежащие применению нормативные правовые акты в сфере доказывания (ПК-1);

- применять правила осуществления квалификации фактов и обстоятельств, требующих правовой оценки, осуществлять выбор конкретной подлежащей применению в определенной ситуации нормы, правильно, полно, с соблюдением соответствующих требований отражать результаты правоприменительной деятельности в юридической документации в сфере доказывания (ПК-1);

- осуществлять деятельность по выявлению и нейтрализации обстоятельств и условий, способствующих совершению правонарушений, и реализовывать меры по их предупреждению (ПК-1);

- выявлять закономерности возникновения доказательственной информации, а также закономерности собирания, проверки и оценки доказательств (ПК-3);

- применять процессуальные и криминалистические средства доказывания (ПК-3);

- применять оптимальные способы собирания, проверки и оценки доказательств (ПК-3).

Освоение дисциплины направлено на формирование у студентов способности добросовестно исполнять профессиональные обязанности, соблюдать принципы этики юриста при расследовании компьютерных преступлений, компетентно использовать на практике приобретенных умений и навыков в организации исследовательских работ, в управлении коллективом при расследовании компьютерных преступлений, выявлять, пресекать, раскрывать и расследовать правонарушения и преступления в сфере компьютерной информации, воспринимать, анализировать и реализовывать управленческие инновации в профессиональной деятельности при расследовании компьютерных преступлений.

#### **1.3 Место дисциплины в структуре образовательной программы**

Дисциплина «Расследование компьютерных преступлений» (код дисциплины по учебному плану (Б1.В.ДВ.02.02) относится к числу дисциплин по выбору.

Требования к предварительной подготовке обучающегося: курс дисциплины «Расследование компьютерных преступлений» занимает важное место в процессе воспитания правового сознания и правовой культуры магистрантов, и служит надёжной основой для дальнейшего освоения правовых дисциплин.

Успешное освоение дисциплины «Расследование компьютерных преступлений» создаст прочный базис для дальнейшей научно-исследовательской и практической деятельности.

Дисциплина «Расследование компьютерных преступлений» является базовой для успешного освоения таких учебных дисциплин, как «Расследование преступлений террористического характера», «Проблемы криминалистической тактики», а также успешного прохождения и освоения практик, формирующих профессиональные навыки обучающихся, прохождения государственной итоговой аттестации, написания и защиты выпускной квалификационной работы, а также для последующего успешного обучения в магистратуре и аспирантуре.

### **1.4 Перечень планируемых результатов обучения по дисциплине, соотнесенных с планируемыми результатами освоения образовательной программы**

Изучение данной учебной дисциплины направлено на формирование у обучающихся следующих компетенций:

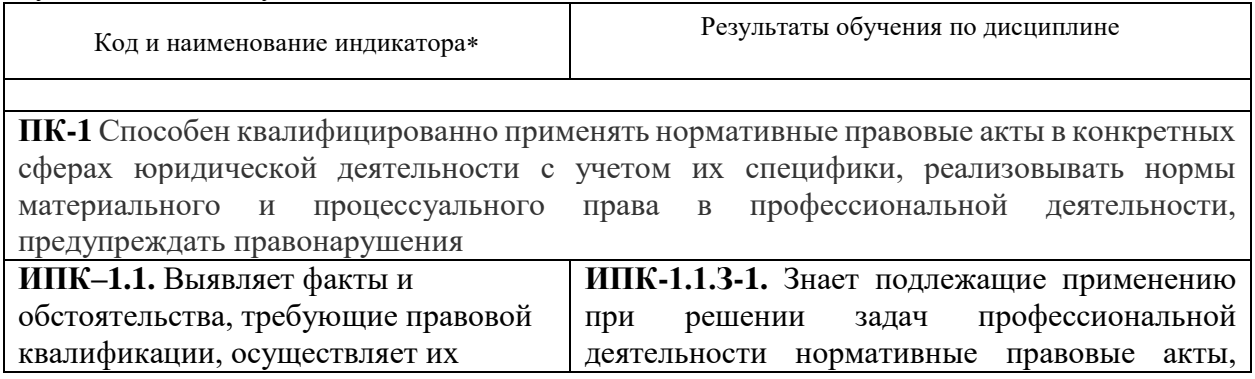

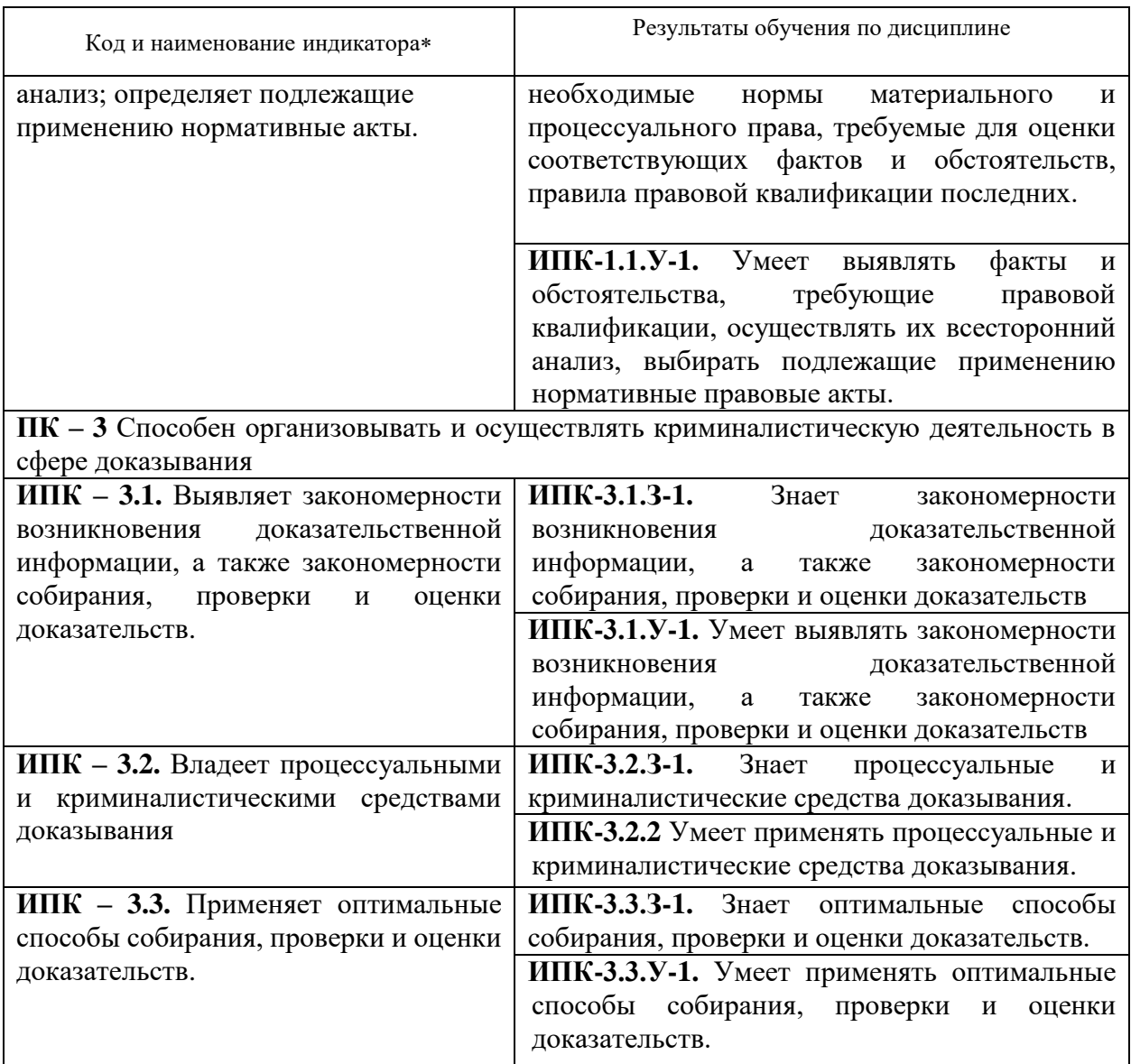

Результаты обучения по дисциплине достигаются в рамках осуществления всех видов контактной и самостоятельной работы обучающихся в соответствии с утвержденным учебным планом.

Индикаторы достижения компетенций считаются сформированными при достижении соответствующих им результатов обучения.

### **2. Структура и содержание дисциплины**

## **2.1 Распределение трудоёмкости дисциплины по видам работ**

Общая трудоёмкость дисциплины составляет: для ОФО 3 зачетных единицы (108 часа), для ЗФО 3 зачетных единиц (108 часа), их распределение по видам работ представлено в таблице

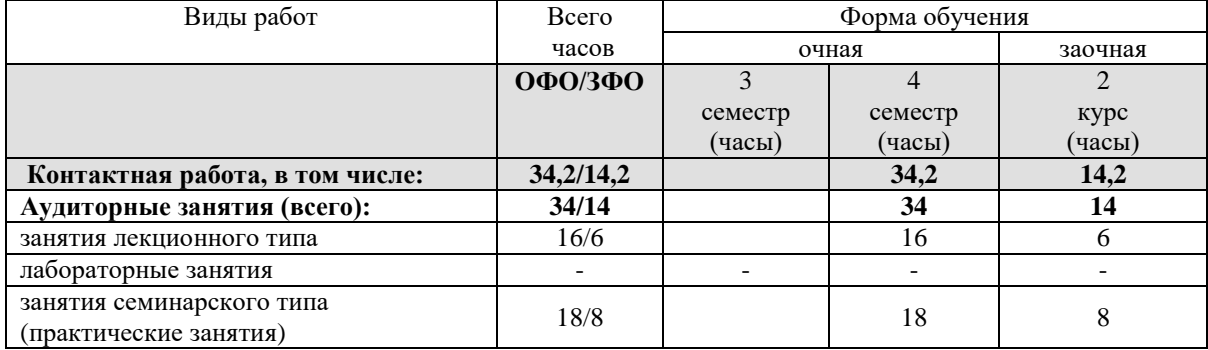

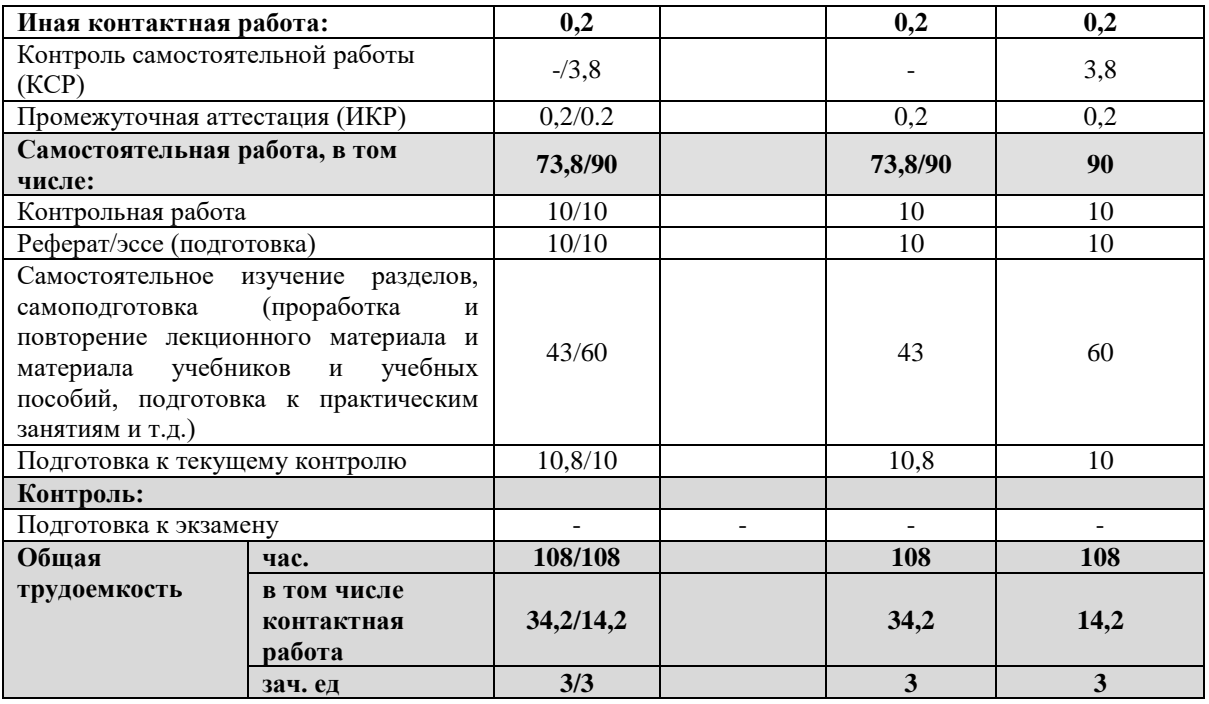

## **2.2 Содержание дисциплины**

Распределение видов учебной работы и их трудоемкости по темам дисциплины. Темы дисциплины, изучаемые в 2 семестре 2 курса *(*очная форма обучения*)*

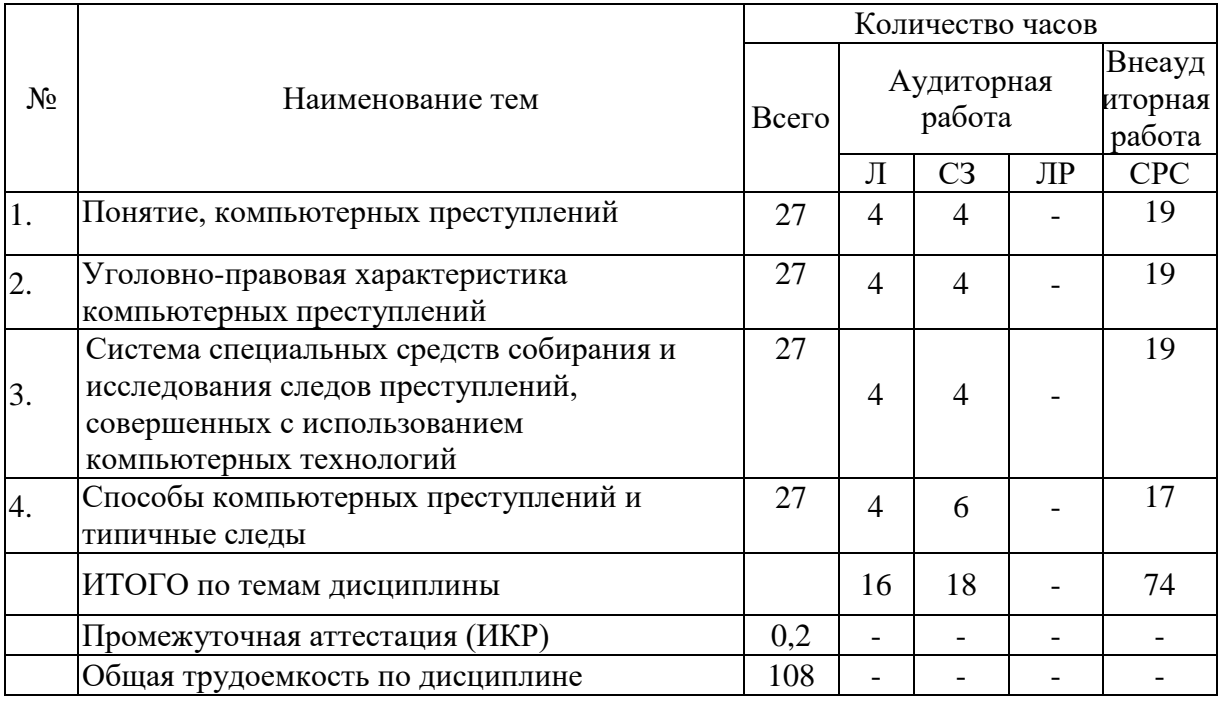

Примечание: Л – лекции, СЗ – занятия семинарского типа (практические занятия), ЛР – лабораторные занятия, СРС – самостоятельная работа студента

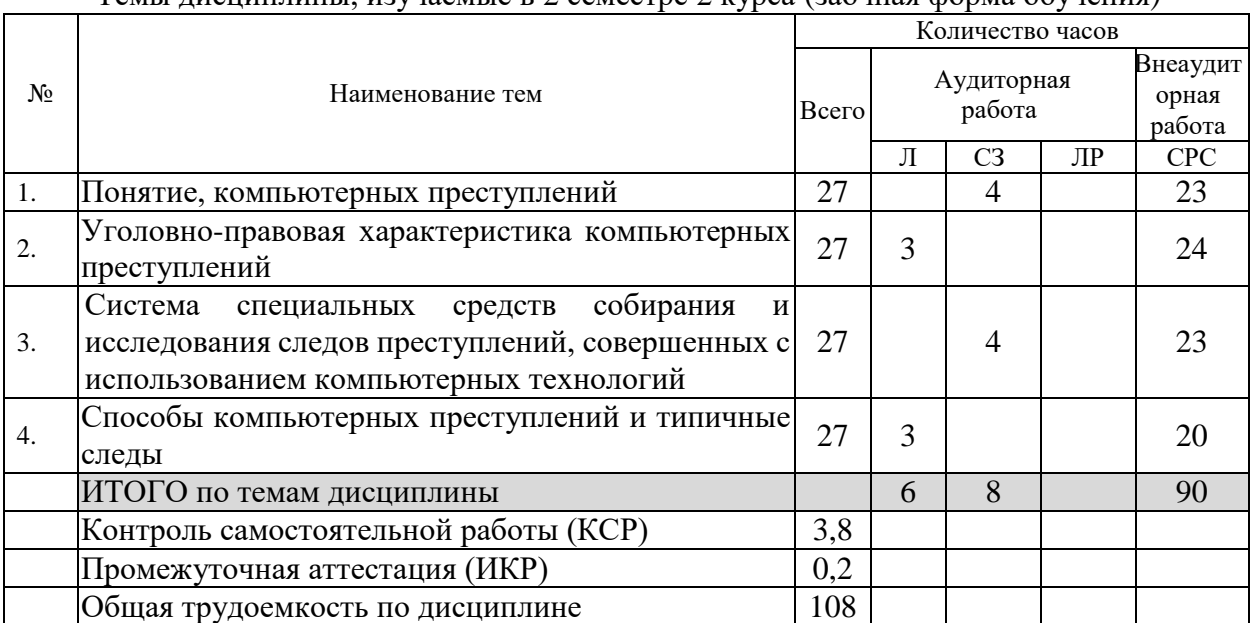

Темы лисциплины изучаемые в 2 семестве 2 курса (заочная форма обучения)

Примечание: Л – лекции, СЗ – занятия семинарского типа (практические занятия), ЛР – лабораторные занятия, CPC - самостоятельная работа студента

## 2.3 Содержание тем дисциплины

## 2.3.1 Занятия лекционного типа (очная форма обучения)

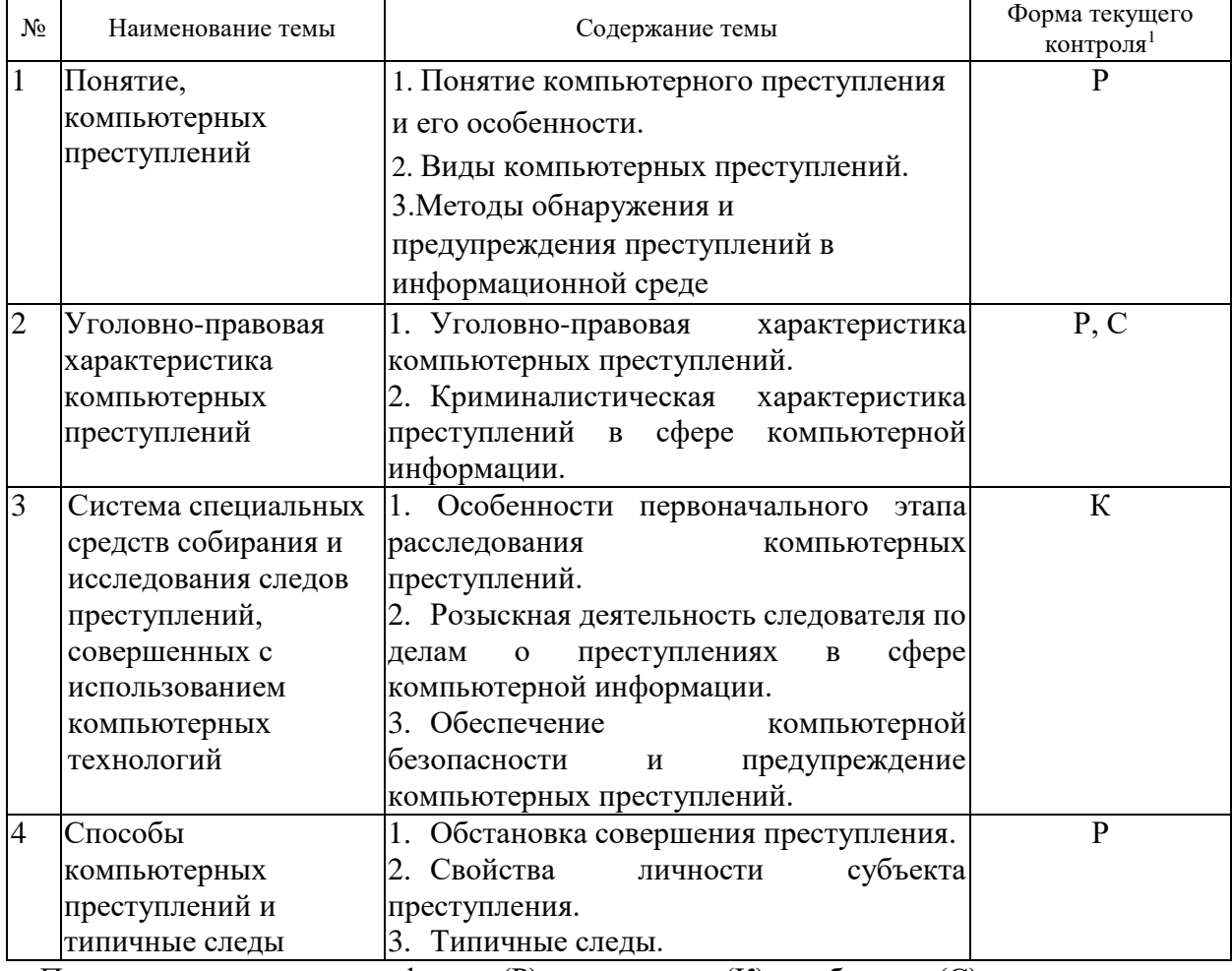

Примечание: написание реферата (Р), коллоквиум (К), сообщение (С)

<sup>1</sup> Конкретная форма текущего контроля избирается преподавателем.

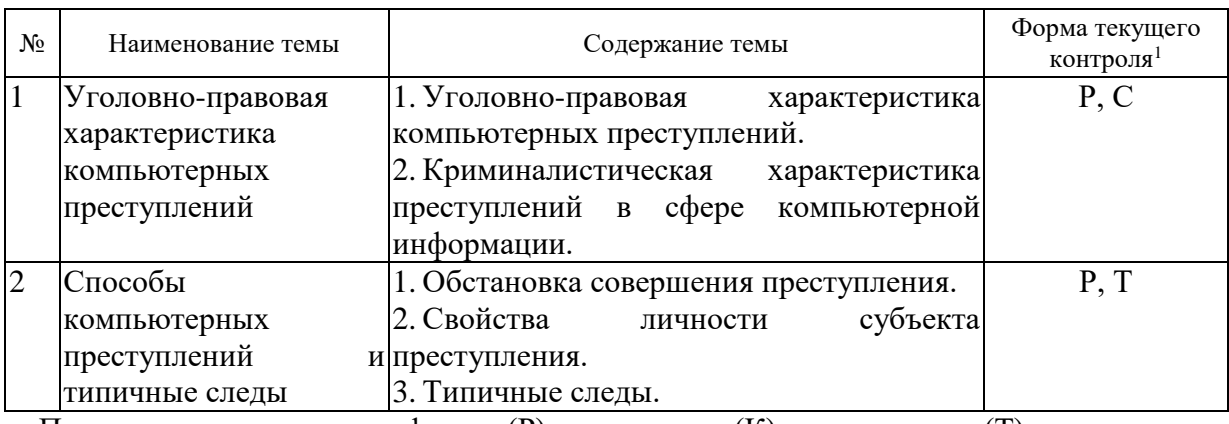

## **2.3.2 Занятия лекционного типа (заочная форма обучения)**

Примечание: написание реферата (Р), коллоквиум (К), тестирование (Т)

## **2.3.3 Занятия семинарского типа (практические занятия). Очная форма обучения**

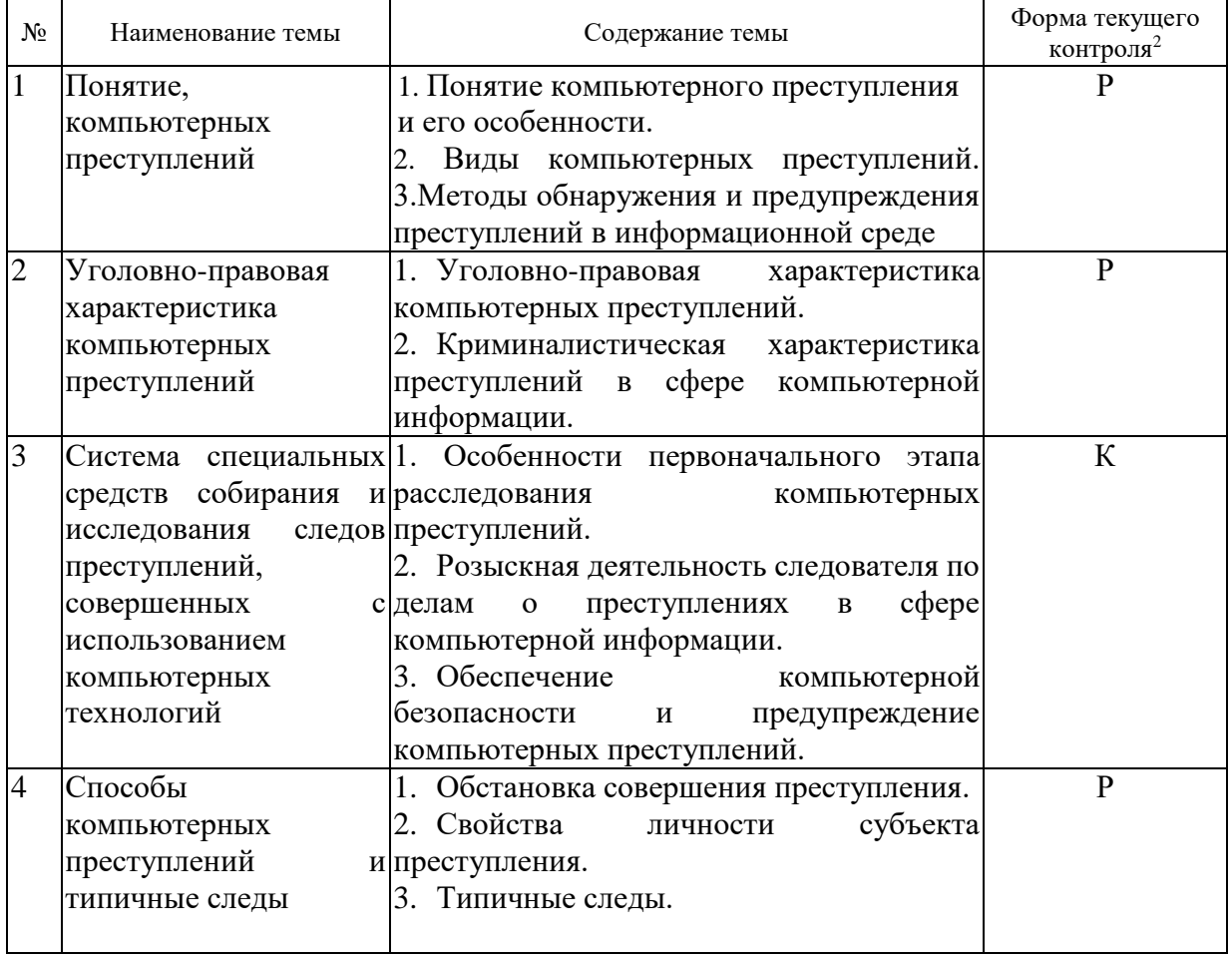

Написание реферата (Р), коллоквиум (К)

**.** 

При изучении дисциплины могут применятся электронное обучение, дистанционные образовательные технологии в соответствии с ФГОС ВО.

<sup>1</sup> Конкретная форма текущего контроля избирается преподавателем.

## **2.3.4 Занятия семинарского типа (практические занятия). Заочная форма обучения**

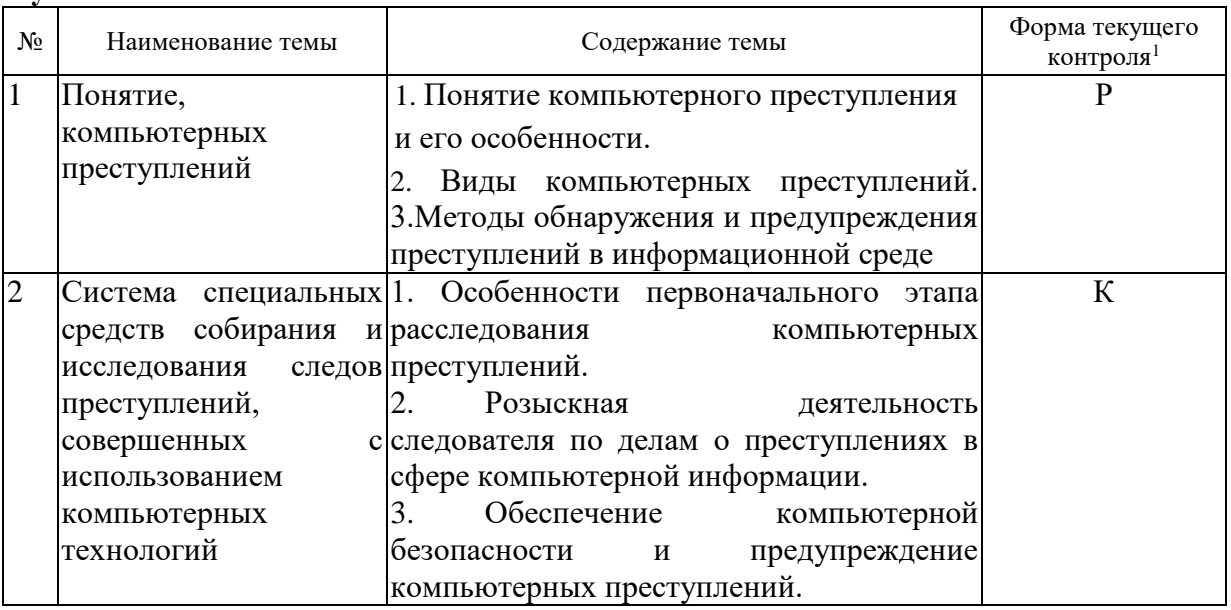

Написание реферата (Р), коллоквиум (К).

При изучении дисциплины могут применятся электронное обучение, дистанционные образовательные технологии в соответствии с ФГОС ВО.

## **2.3.3 Примерная тематика курсовых работ (проектов)**

Курсовые работы не предусмотрены.

## **2.4 Перечень учебно-методического обеспечения для самостоятельной работы обучающихся по дисциплине**

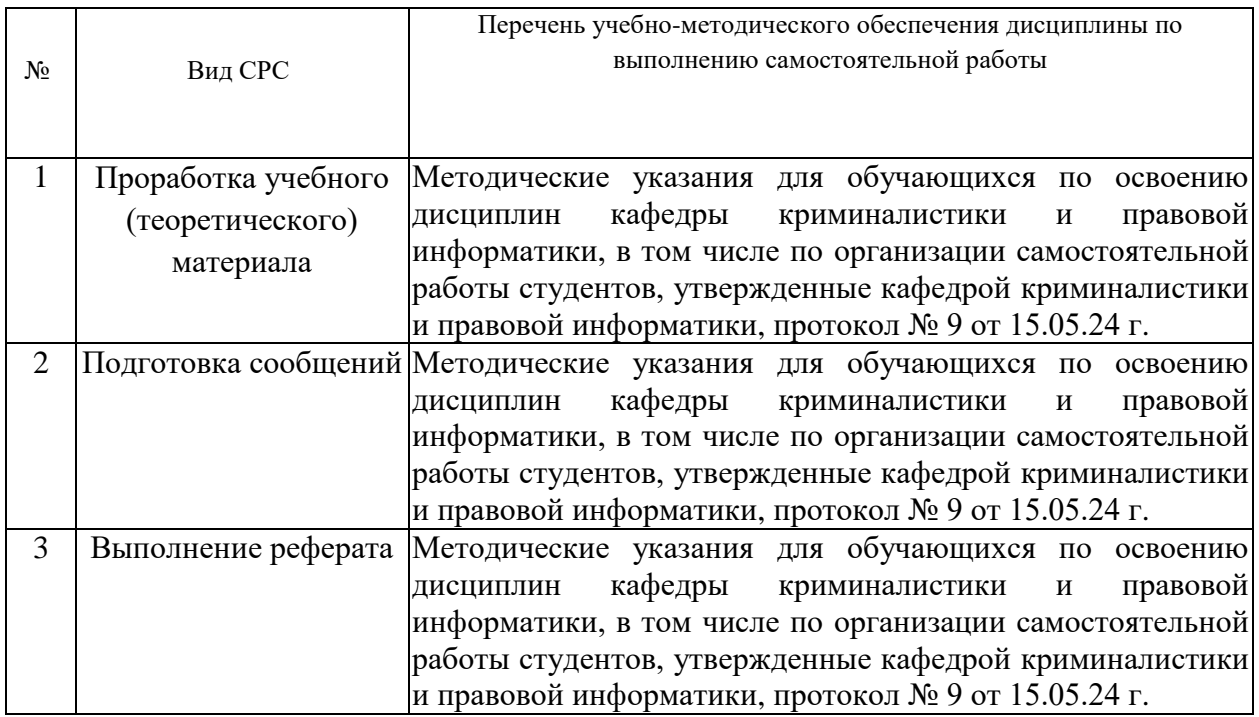

**.** 

<sup>1</sup> Конкретная форма текущего контроля избирается преподавателем.

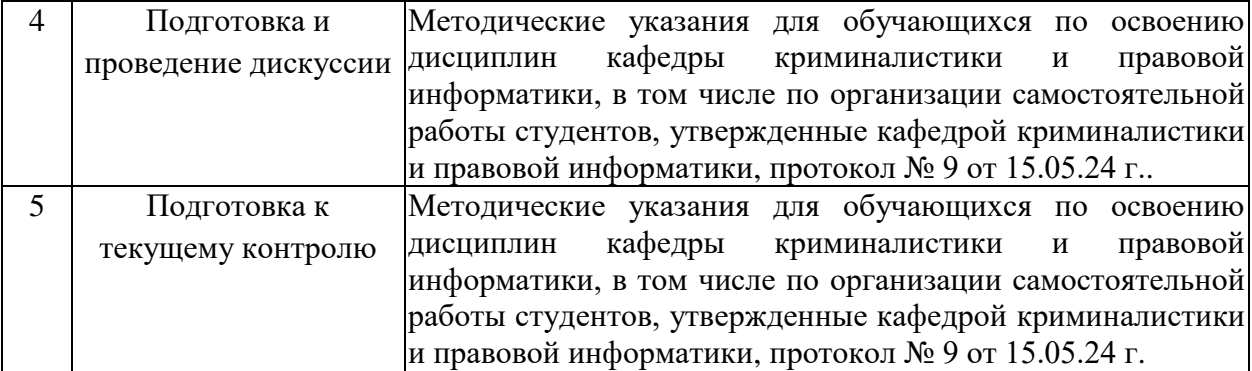

Учебно-методические материалы для самостоятельной работы обучающихся из числа инвалидов и лиц с ограниченными возможностями здоровья (ОВЗ) предоставляются в формах, адаптированных к ограничениям их здоровья и восприятия информации:

Для лиц с нарушениями зрения:

– в печатной форме увеличенным шрифтом,

– в форме электронного документа,

– в форме аудиофайла,

– в печатной форме на языке Брайля.

Для лиц с нарушениями слуха:

– в печатной форме,

– в форме электронного документа.

Для лиц с нарушениями опорно-двигательного аппарата:

– в печатной форме,

– в форме электронного документа,

– в форме аудиофайла.

Данный перечень может быть конкретизирован в зависимости от контингента обучающихся.

#### **3. Образовательные технологии, применяемые при освоении дисциплины**

При изучении дисциплины «Расследование компьютерных преступлений» применяются такие образовательные технологии, используемые при реализации различных видов учебной работы, как дискуссия, проблемная лекция.

Компетентностный подход в рамках преподавания дисциплины реализуется в использовании интерактивных технологий и активных методов (проектных методик, мозгового штурма, разбора конкретных ситуаций, анализа практических задач, иных форм) в сочетании с внеаудиторной работой.

Информационные технологии, применяемые при изучении дисциплины: использование информационных ресурсов, доступных в информационнотелекоммуникационной сети Интернет.

Адаптивные образовательные технологии, применяемые при изучении дисциплины – для лиц с ограниченными возможностями здоровья предусмотрена организация консультаций с использованием электронной почты.

#### **4.Оценочные средства для текущего контроля успеваемости и промежуточной аттестации**

Оценочные средства предназначены для контроля и оценки образовательных достижений обучающихся, освоивших программу учебной дисциплины «Расследование компьютерных преступлений»

Оценочные средства включают контрольные материалы для проведения **текущего контроля** в форме рефератов, сообщений, коллоквиумов, вопросов для устного (письменного) опроса по теме и **промежуточной аттестации** в форме вопросов к зачету.

## Структура оценочных средств для текущей и промежуточной аттестации

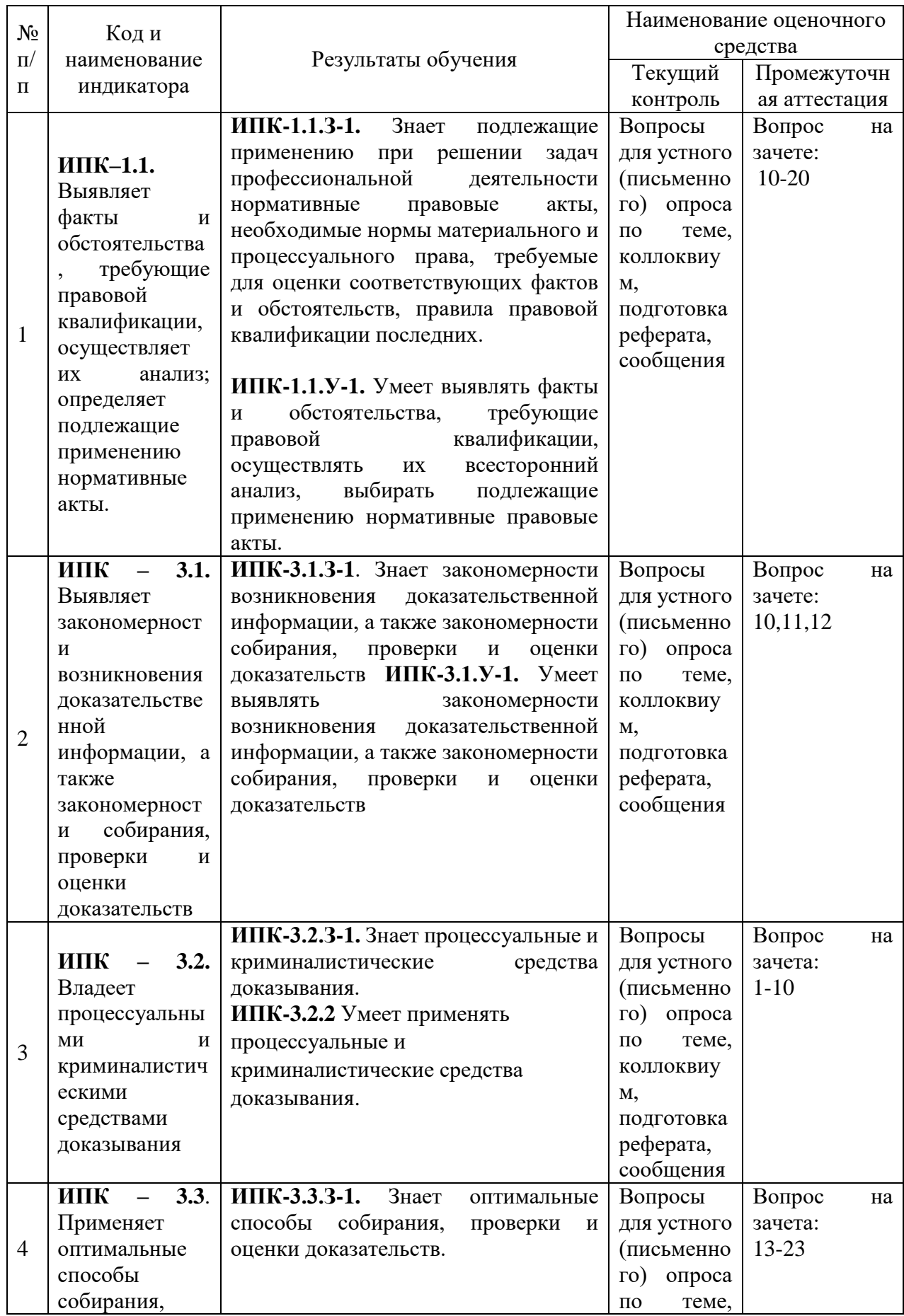

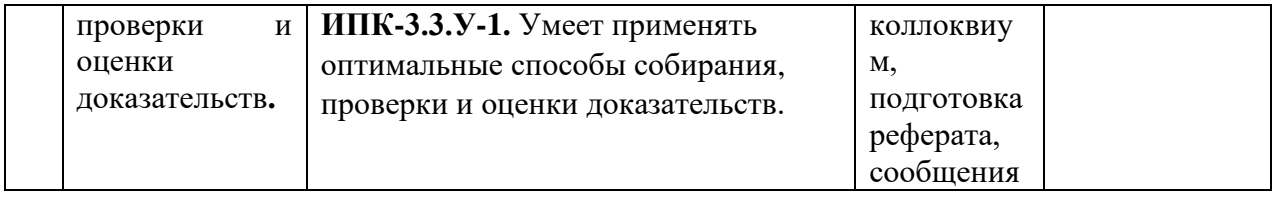

Типовые контрольные задания или иные материалы, необходимые для оценки знаний, умений, навыков и (или) опыта деятельности, характеризующих этапы формирования компетенций в процессе освоения образовательной программы

Тема 1. «Понятие, сущность компьютерных преступлений».

- 1. Каковы навыками реализации профессиональных обязанностей юриста в соответствии с принципами этики юриста при расследовании компьютерных преступлений?
- 2. Каковы основными элементами культуры поведения, навыками кооперации с коллегами, работы в коллективе и управления им при расследовании компьютерных преступлений.
- 3. В чем отличие информации от правовой информации в методикой выявления, пресечения, раскрытия и расследования преступлений и иных правонарушений сфере компьютерной информации?

## Темы рефератов

1. Правовая информация

Тема 2. «Особенности использования криминалистической характеристики при расследовании компьютерных преступлений».

- 1. Понятие, содержание и основные элементы криминалистической характеристики преступлений в сфере компьютерной информации и навыками анализа и реализации управленческих инноваций в профессиональной деятельности при расследовании компьютерных преступлений.
- 2. Непосредственный предмет преступного посягательства  $\Pi$ O делам  $\Omega$ компьютерных преступлениях и методика выявления, пресечения, раскрытия и расследования преступлений в сфере компьютерной информации.
- 3. Особенность личностной характеристики преступника и методикой выявления, пресечения, раскрытия и расследования преступлений и иных правонарушений сфере компьютерной информации.
- 4. Особенности обстановки совершения компьютерных преступлений и методика выявления, пресечения, раскрытия и расследования преступлений и иных правонарушений сфере компьютерной информации.

## Темы рефератов

1. Особенности обстановки совершения компьютерных преступлений

Тема 3. «Система специальных средств собирания и исследования следов преступлений, совершенных с использованием компьютерных технологий»

- 1. Особенности первоначального этапа расследования компьютерных преступлений.
- 2. Розыскная деятельность следователя по делам о преступлениях в сфере компьютерной информации.
- 3. Обеспечение компьютерной безопасности и предупреждение компьютерных преступлений.

## Темы рефератов

1. Этапы расследования компьютерных преступлений

**Тема 4.** «Способы компьютерных преступлений и типичные следы».

- 1. Обстановка совершения преступления.
- 2. Свойства личности субъекта преступления.
- 3. Типичные следы.

### **Темы рефератов**

**1.** Личность субъекта преступления.

## **Зачетно-экзаменационные материалы для промежуточной аттестации (зачет)**

### **Перечень вопросов для зачета**

- 1. Понятие информации.
- 2. Нормативно закрепленное понятие «информации» в законах 1995 и 2006гг.
- 3. Отличие информации, компьютерной информации, правовой информации.
- 4. Компьютерные технологии: понятие, значение, сущность.
- 5. Уголовный кодекс и преступления в сфере компьютерной информации.
- 6. Объект и объективная сторона.
- 7. Субъект и субъективная сторона.
- 8. Квалификационные признаки.
- 9. Понятие, содержание и основные элементы криминалистической характеристики преступлений в сфере компьютерной информации.
- 10. Непосредственный предмет преступного посягательства по делам о компьютерных преступлениях.
- 11. Методики выявления, пресечения, раскрытия и расследования преступлений в сфере компьютерной информации
- 12. Личностная характеристика преступника, совершающего компьютерные преступления.
- 13. Анализ управленческих инноваций в профессиональной деятельности при расследовании компьютерных преступлений
- 14. Особенности обстановки совершения компьютерных преступлений.
- 15. Понятие способа совершения компьютерного преступления.
- 16. Классификация способов совершения компьютерных преступлений.
- 17. Понятие и классификация следов компьютерных преступлений.
- 18. Регистрационные файлы операционных систем и регистрационные файлы СУБД как доказательства по делу.
- 19. Особенности возбуждения уголовного дело при расследовании преступлений в сфере компьютерной информации.
- 20. Типичные следственные ситуации.
- 21. Особенности выдвижения и проверки следственных версий.
- 22. Осмотр места происшествия.
- 23. Осмотр средства электронно-вычислительной техники.

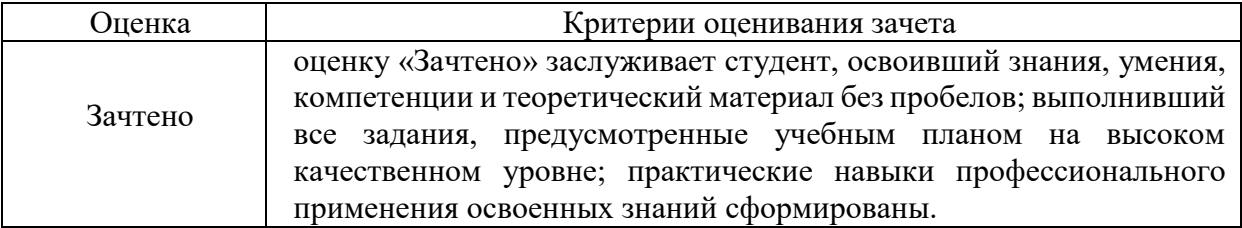

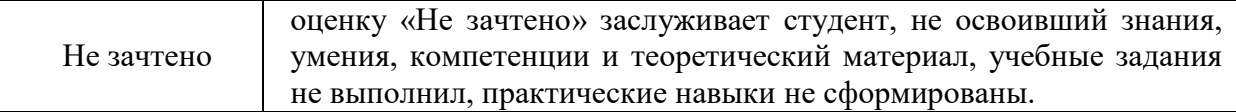

Оценочные средства для инвалидов и лиц с ограниченными возможностями здоровья выбираются с учетом их индивидуальных психофизических особенностей.

– при необходимости инвалидам и лицам с ограниченными возможностями здоровья предоставляется дополнительное время для подготовки ответа на экзамене;

– при проведении процедуры оценивания результатов обучения инвалидов и лиц с ограниченными возможностями здоровья предусматривается использование технических средств, необходимых им в связи с их индивидуальными особенностями;

– при необходимости для обучающихся с ограниченными возможностями здоровья и инвалидов процедура оценивания результатов обучения по дисциплине может проводиться в несколько этапов.

Процедура оценивания результатов обучения инвалидов и лиц с ограниченными возможностями здоровья по дисциплине предусматривает предоставление информации в формах, адаптированных к ограничениям их здоровья и восприятия информации:

Для лиц с нарушениями зрения:

– в печатной форме увеличенным шрифтом,

– в форме электронного документа.

Для лиц с нарушениями слуха:

– в печатной форме,

– в форме электронного документа.

Для лиц с нарушениями опорно-двигательного аппарата:

– в печатной форме,

– в форме электронного документа.

Данный перечень может быть конкретизирован в зависимости от контингента обучающихся.

#### **5. Перечень учебной литературы, информационных ресурсов и технологий**

#### **5.1. Нормативные правовые акты и акты толкования**

1.Конституция Российской Федерации (принята на всенародном голосовании 12 декабря 1993) (с учетом поправок, внесенных Законами РФ о поправках к Конституции РФ от 30.12.2008 № 6-ФКЗ, от 30.12.2008 № 7-ФКЗ, от 05.02.2014 № 2-ФКЗ, от 14.03.2020 № 1- ФКЗ) // Официальный интернет-портал правовой информации — Режим доступа: URL: <http://pravo.gov.ru/proxy/ips/?docbody=&nd=102027595>

2.Уголовный кодекс Российской Федерации, введен в действие Федеральным законом от 13.06.1996 г. № 63-ФЗ (в действующей редакции) — Официальный интернетпортал правовой информации — Режим доступа: URL: <http://pravo.gov.ru/proxy/ips/?docbody&nd=102041891>

3. Уголовно-процессуальный кодекс Российской Федерации, введен в действие Федеральным законом от 18.12.2001 г. № 174-ФЗ (в действующей редакции) — Официальный интернет-портал правовой информации — Режим доступа: URL: <http://pravo.gov.ru/proxy/ips/?docbody=&nd=102073942>

4. О противодействии коррупции : Федеральный закон от 25.12.2008 № 273-ФЗ (в действующей редакции) — Официальный интернет-портал правовой информации — Режим доступа : URL:<http://pravo.gov.ru/proxy/ips/?docbody=&nd=102126657>

5. О государственной судебно-экспертной деятельности в Российской федерации: Федеральный закон от 31.05.2001 г. № 73-ФЗ (в действующей редакции) — Официальный интернет-портал правовой информации — Режим доступа : URL: <http://pravo.gov.ru/proxy/ips/?docbody=&nd=102071320>

6. Об оперативно-розыскной деятельности: ФЗ РФ № 144–ФЗ от 12 августа 1995 г. (в действующей редакции) // Официальный интернет-портал правовой информации [Официальный портал] − URL:

<http://pravo.gov.ru/proxy/ips/?docbody=&nd=102037058&intelsearch=144-%D4%C7>

7. О полиции: ФЗ РФ от 07 февраля 2011 г. № 3-ФЗ. (в действующей редакции) // интернет-портал правовой информации [Официальный портал] − URL: [http://pravo.gov.ru/proxy/ips/?docbody=&nd=102145133&intelsearch=%EE+%EF%EE%EB%](http://pravo.gov.ru/proxy/ips/?docbody=&nd=102145133&intelsearch=%EE+%EF%EE%EB%E8%F6%E8%E8) [E8%F6%E8%E8](http://pravo.gov.ru/proxy/ips/?docbody=&nd=102145133&intelsearch=%EE+%EF%EE%EB%E8%F6%E8%E8)

8. О прокуратуре Российской Федерации: Федеральный закон от 17.01.1992 № 2202- 1 (в действующей редакции) // Официальный интернет-портал правовой информации — Режим доступа : URL: [http://pravo.gov.ru/proxy/ips/?searchres=&bpas=](http://pravo.gov.ru/proxy/ips/?searchres=&bpas=%20cd00000&intelsearch=%CE+%EF%F0%EE%EA%F3%F0%E0%F2%F3%F0%E5+%D0%EE%F1%F1%E8%E9%F1%EA%EE%E9+%D4%E5%E4%E5%F0%E0%F6%E8%E8&sort=-1)  [cd00000&intelsearch=%CE+%EF%F0%EE%EA%F3%F0%E0%F2%F3%F0%E5+%D0%EE%](http://pravo.gov.ru/proxy/ips/?searchres=&bpas=%20cd00000&intelsearch=%CE+%EF%F0%EE%EA%F3%F0%E0%F2%F3%F0%E5+%D0%EE%F1%F1%E8%E9%F1%EA%EE%E9+%D4%E5%E4%E5%F0%E0%F6%E8%E8&sort=-1) [F1%F1%E8%E9%F1%EA%EE%E9+%D4%E5%E4%E5%F0%E0%F6%E8%E8&sort=-1](http://pravo.gov.ru/proxy/ips/?searchres=&bpas=%20cd00000&intelsearch=%CE+%EF%F0%EE%EA%F3%F0%E0%F2%F3%F0%E5+%D0%EE%F1%F1%E8%E9%F1%EA%EE%E9+%D4%E5%E4%E5%F0%E0%F6%E8%E8&sort=-1)

9. О Следственном комитете РФ: ФЗ РФ от 28 декабря 2010 г. № 403-ФЗ (в действующей редакции) // Официальный интернет-портал правовой информации [Официальный портал] − URL: <http://pravo.gov.ru/proxy/ips/?docbody=&nd=102144431>

10. О государственной судебно-экспертной деятельности в Российской Федерации от 31.05.2001 № 73-ФЗ // Официальный интернет-портал правовой информации [Официальный портал] − URL:

<http://pravo.gov.ru/proxy/ips/?docbody=&nd=102071320&intelsearch=73-%D4%C7>

## **5.2. Учебная литература**

1. Введение в криминалистику. Организация раскрытия и расследования преступлений : учебное пособие для вузов / А. Г. Филиппов [и др.] ; под общей редакцией А. Г. Филиппова. — 2-е изд., перераб. и доп. — Москва : Издательство Юрайт, 2023. — 149 с. — (Высшее образование). — ISBN 978-5-534-04899-5. — Текст : электронный // Образовательная платформа Юрайт [сайт]. — URL: https://urait.ru/bcode/512373 (дата обращения: 23.05.2023).

2. Криминалистика : учебник для вузов / И. В. Александров [и др.] ; под редакцией И. В. Александрова. — 2-е изд., испр. и доп. — Москва : Издательство Юрайт, 2023. — 376 с. — (Высшее образование). — ISBN 978-5-534-06661-6. — Текст : электронный // Образовательная платформа Юрайт [сайт]. — URL: <https://urait.ru/bcode/511251> (дата обращения: 23.05.2023).

3. Криминалистическая методика : учебное пособие для вузов / А. Г. Филиппов [и др.] ; под общей редакцией А. Г. Филиппова. — Москва : Издательство Юрайт, 2020. — 338 с. — (Высшее образование). — ISBN 978-5-534-01386-3. — Текст : электронный // ЭБС Юрайт [сайт]. — URL: [http://biblio-online.ru/bcode/451442](https://biblio-online.ru/bcode/451442)

4. Криминалистическая тактика : учебное пособие для вузов / А. Г. Филиппов [и др.] ; под общей редакцией А. Г. Филиппова. — Москва : Издательство Юрайт, 2020. — 207 с. — (Высшее образование). — ISBN 978-5-534-03447-9. — Текст : электронный // ЭБС Юрайт [сайт]. — URL: [http://biblio-online.ru/bcode/451441](https://biblio-online.ru/bcode/451441)

5. Расследование преступлений в сфере компьютерной информации и электронных средств платежа : учебное пособие для вузов / С. В. Зуев [и др.] ; ответственные редакторы С. В. Зуев, В. Б. Вехов. — Москва : Издательство Юрайт, 2023. — 243 с. — (Высшее образование). — ISBN 978-5-534-13898-6. — Текст : электронный // Образовательная платформа Юрайт [сайт]. — URL: <https://urait.ru/bcode/519786> (дата обращения: 29.05.2023).

## **5.3. Периодическая литература**

- 1. Юридический вестник Кубанского государственного университета [http://elibrary.ru/title\\_about.asp?id=31967](http://elibrary.ru/title_about.asp?id=31967)
- 2. Базы данных компании «Ист Вью» [http://dlib.eastview.com](http://dlib.eastview.com/) (Контракт № 50-АЭФ/44-

ФЗ/2020 от 28.12.2020 г. с ООО «ИВИС»), срок доступа с 01.01.2022 по 31.12.2022.

3. Электронная библиотека GREBENNIKON.RU <https://grebennikon.ru/> (Договор № 2812/2020/4 от 28.12.2020 г. с ООО «Издательский дом «Гребенников»), срок доступа с 01.01.2022 по 31.12.2022.

## **5.4. Интернет-ресурсы, в том числе современные профессиональные базы данных и информационные справочные системы**

## **Электронно-библиотечные системы (ЭБС):**

- 1. ЭБС «Лань» **[https://e.lanbook.com](https://e.lanbook.com/)** ООО «ЭБС ЛАНЬ» Контракт № 0712/2023 от 19 декабря 2023 г. срок действия С 01.01.24 по 31.12.24
- 2. ЭБС «Университетская библиотека онлайн» [www.biblioclub.ru](http://www.biblioclub.ru/) ООО «Директ-Медиа» Договор № № 0712/2023/3 от 19 декабря 2023 г. срок действия С 01.01.24 по 31.12.24
- 3. ОП «Юрайт<https://urait.ru/>ООО Электронное издательство «Юрайт» Договор № 0712/2023/1 от 19 декабря 2023 г. срок действия С 20.01.24 по 19.01.25
- 4. ЭБС «BOOK.ru» [https://www.book.ru](http://www.book.ru/) ООО «КноРус медиа» Договор № 450-еп/223- ФЗ/2023 от 29 ноября 2023 г. срок действия С 01.01.24 по 31.12.24
- 5. ЭБС «ZNANIUM» [www.znanium.comО](https://znanium.com/)ОО «ЗНАНИУМ» Договор № 0712/2023/2 от 19 декабря 2023 г. срок действия С 01.01.24 по 31.12.24

## **Профессиональные базы данных:**

- 1. Научная [электронная](http://www.elibrary.ru/) библиотека (НЭБ) <http://www.elibrary.ru/>
- 2. [Национальная](https://rusneb.ru/) электронная библиотека (доступ к Электронной библиотеке диссертаций Российской государственной библиотеки (РГБ) <https://rusneb.ru/>
- 3. [Президентская](https://www.prlib.ru/) библиотека им. Б.Н. Ельцина <https://www.prlib.ru/>
- 4. «Лекториум ТВ» <http://www.lektorium.tv/>
- 5. Университетская информационная система РОССИЯ [http://uisrussia.msu.ru](http://uisrussia.msu.ru/)

## **Информационные справочные системы:**

- 1. Консультант Плюс справочная правовая система (доступ по локальной сети с компьютеров библиотеки).
- 2. ГАРАНТ Справочная Правовая Система (ГАРАНТ).

#### **Ресурсы свободного доступа: Профессиональные базы данных:**

- 1. КиберЛенинка Режим доступа: [http://cyberleninka.ru/;](http://cyberleninka.ru/)
- 2. Министерство науки и высшего образования Российской Федерации Режим доступа: [https://www.minobrnauki.gov.ru/;](https://www.minobrnauki.gov.ru/)
- 3. Федеральный портал «Российское образование» Режим доступа: [http://www.edu.ru/;](http://www.edu.ru/)
- 4. Проект Государственного института русского языка имени А.С. Пушкина «Образование на русском» - Режим доступа: [https://pushkininstitute.ru/;](https://pushkininstitute.ru/)
- 5. Справочно-информационный портал «Русский язык» Режим доступа: [http://gramota.ru/;](http://gramota.ru/)
- 6. Служба тематических толковых словарей Режим доступа: [http://www.glossary.ru/;](http://www.glossary.ru/)
- 7. Словари и энциклопедии Режим доступа: [http://dic.academic.ru/;](http://dic.academic.ru/)
- 8. Образовательный портал «Учеба» Режим доступа: [http://www.ucheba.com/;](http://www.ucheba.com/)
- 9. [Законопроект](file:///C:/Users/лена/Videos/Downloads/Законопроект) «Об образовании в Российской Федерации». Вопросы и ответы Режим доступа: [http://xn--273--84d1f.xn--p1ai/voprosy\\_i\\_otvety](http://273-фз.рф/voprosy_i_otvety)
- 10. Официальный сайт Президента РФ. Режим доступа: [www.kremlin.ru](http://www.kremlin.ru/)
- 11. Официальный сайт Совета Федерации Федерального Собрания Российской Федерации - Режим доступа: [www.council.gov.ru](http://www.council.gov.ru/)
- 12. Сайт Государственной Думы Федерального Собрания РФ. Режим доступа: [http://duma.gov.ru](http://duma.gov.ru/)
- 13. Сайт Президента РФ. Режим доступа: [http://www.president.kremlin.ru](http://www.president.kremlin.ru/)
- 14. Сайт Правительства РФ. Режим доступа: [www.government.ru.](http://www.government.ru/)
- 15. Сайт Конституционного Суда РФ. Режим доступа: [http://ksrf.ru](http://ksrf.ru/)
- 16. Сайт Верховного Суда РФ. Режим доступа: [http://www.supcourt.ru](http://www.supcourt.ru/)
- 17. Сайт Генеральной Прокуратуры РФ. Режим доступа: [http://genproc.gov.ru](http://genproc.gov.ru/)
- 18. Сайт Совета Безопасности РФ. Режим доступа:<http://www.scrf.gov.ru/index.shtml>
- 19. Сайт Федеральной службы безопасности - Режим доступа: [http://www.fsb.ru](http://www.fsb.ru/)
- 20. Сайт Министерства внутренних дел Режим доступа: [https://мвд.рф](https://мвд.рф/)
- 21. Сайт Следственного комитета РФ Режим доступа: [https://sledcom.ru](https://sledcom.ru/)
- 22. Сайт Министерства юстиции РФ. Режим доступа: [http://www.mibjust.ru](http://www.mibjust.ru/)
- 23. Сайт Министерства иностранных дел РФ. Режим доступа: [www.mid.ru](http://www.mid.ru/)
- 24. Сайт Комиссии Таможенного союза Республики Беларусь, Республики Казахстан и Российской Федерации. - Режим доступа: [http://www.tsouz.ru](http://www.tsouz.ru/)
- 25. Сайт юридического факультета Кубанского государственного университета Режим доступа: [www.law.kubsu.ru](http://www.law.kubsu.ru/)
- 26. Интернет-ресурс Судебные и нормативные акты РФ (СудАкт) Режим доступа: [https://sudact.ru](https://sudact.ru/)
- 27. Интернет-ресурс Психология и право Режим доступа:<http://psyjournals.ru/>
- 28. Интернет-ресурс Юридическая психология Режим доступа: [http://yurpsy.com](http://yurpsy.com/)

### **Собственные электронные образовательные и информационные ресурсы КубГУ:**

- 1. Среда модульного динамического обучения [http://moodle.kubsu.ru](http://moodle.kubsu.ru/)
- 2. База учебных планов, учебно-методических комплексов, публикаций и конференций<http://mschool.kubsu.ru/>
- 3. Библиотека информационных ресурсов кафедры информационных образовательных технологий [http://mschool.kubsu.ru;](http://mschool.kubsu.ru/)
- 4. Электронный архив документов КубГУ <http://docspace.kubsu.ru/>
- 5. Электронные образовательные ресурсы кафедры информационных систем и технологий в образовании КубГУ и научно-методического журнала «ШКОЛЬНЫЕ ГОДЫ»<http://icdau.kubsu.ru/>

### **6. Методические указания для обучающихся по освоению дисциплины**

При изучении дисциплины «Расследование компьютерных преступлений» необходимо руководствоваться действующим федеральным и иным законодательством и разработанными на его основе подзаконными нормативными актами.

Изучение курса осуществляется в тесном взаимодействии с другими юридическими и общественными дисциплинами. Форма и способы изучения материала определяются с учетом специфики изучаемой темы. Однако во всех случаях необходимо обеспечить сочетание изучения теоретического материала, научного толкования того или иного понятия, даваемого в учебниках и лекциях, с самостоятельной работой студентов, выполнением практических заданий, подготовкой сообщений и рефератов.

### **Методические указания по занятиям лекционного типа**

В ходе занятия лекционного типа студентам рекомендуется конспектировать ее основные положения, не стоит пытаться дословно записать всю лекцию, поскольку скорость лекции не рассчитана на аутентичное воспроизведение выступления лектора в конспекте. Тем не менее, она является достаточной для того, чтобы студент смог не только усвоить, но и зафиксировать на бумаге сущность затронутых лектором проблем, выводы, а также узловые моменты, на которые обращается особое внимание в ходе лекции. Основным

средством работы на лекционном занятии является конспектирование. Конспектирование процесс мысленной переработки и письменной фиксации информации, в виде краткого изложения основного содержания, смысла какого-либо текста. Результат конспектирования - запись, позволяющая студенту немедленно или через некоторый срок с нужной полнотой восстановить полученную информацию. Конспект в переводе с латыни означает «обзор». По существу, его и составлять надо как обзор, содержащий основные мысли текста без подробностей и второстепенных деталей. Конспект носит индивидуализированный характер: он рассчитан на самого автора и поэтому может оказаться малопонятным для других. Для того чтобы осуществлять этот вид работы, в каждом конкретном случае необходимо грамотно решить следующие задачи:

1. Сориентироваться в общей концепции лекции (уметь определить вступление, основную часть, заключение).

2. Увидеть логико-смысловую канву сообщения, понять систему изложения информации в целом, а также ход развития каждой отдельной мысли.

3. Выявить «ключевые» мысли, т.е. основные смысловые вехи, на которые «нанизано» все содержание текста.

4. Определить детализирующую информацию.

5. Лаконично сформулировать основную информацию, не перенося на письмо все целиком и дословно.

Определения, которые дает лектор, стоит по возможности записать дословно и выделить другим цветом или же подчеркнуть. В случае изложения лектором хода научной дискуссии желательно кратко законспектировать существо вопроса, основные позиции и фамилии ученых, их отстаивающих. Если в обоснование своих выводов лектор приводит ссылки на справочники, статистические данные, нормативные акты и другие официально опубликованные сведения, имеет смысл лишь кратко отразить их существо и указать источник, в котором можно полностью почерпнуть излагаемую информацию.

Во время лекции студенту рекомендуется иметь на столах помимо конспектов также программу курса, которая будет способствовать развитию мнемонической памяти, возникновению ассоциаций между выступлением лектора и программными вопросами.

В случае возникновения у студента по ходу лекции вопросов, их следует записать и задать в конце лекции в специально отведенное для этого время.

По окончании лекции (в тот же или на следующий день, пока еще в памяти сохранилась информация) студентам рекомендуется доработать свои конспекты, привести их в порядок, дополнить сведениями с учетом дополнительно изученного нормативного, справочного и научного материала. Крайне желательно на полях конспекта отмечать не только изученные точки зрения ученых по рассматриваемой проблеме, но и выражать согласие или несогласие самого студента с законспектированными положениями.

Лекционное занятие предназначено для изложения особенно важных, проблемных, актуальных в современной науке вопросов. Лекция, также как и семинарское, практическое занятие, требует от студентов определенной подготовки. Студент обязательно должен знать тему предстоящего лекционного занятия и обеспечить себе необходимый уровень активного участия: подобрать и ознакомиться, а при необходимости иметь с собой рекомендуемый преподавателем нормативный материал, повторить ранее пройденные темы по вопросам, которые будут затрагиваться в предстоящей лекции, вспомнить материал иных дисциплин.

Применение отлельных образовательных технологий требует специальной подготовки не только от преподавателя, но и участвующих в занятиях студентов. Так, при проведении лекции-дискуссии, которая предполагает разделение присутствующих студентов на группы, студент должен быть способен высказать свою позицию относительно выдвинутых преподавателем точек зрения.

#### **Методические указания для подготовки к занятиям семинарского типа (практическим занятиям)**

Занятия семинарского типа (практические занятия) представляют собой одну из важных форм самостоятельной работы студентов над нормативными актами, научной и учебной литературой непосредственно в учебной аудитории под руководством преподавателя.

В зависимости от изучаемой темы и ее специфики преподаватель выбирает или сочетает следующие формы проведения занятий семинарского типа (практических занятий): обсуждение теоретических вопросов, подготовка рефератов, научные дискуссии, собеседования и т.п. Проверка усвоения отдельных (ключевых) тем может осуществляться посредством проведения коллоквиума.

Подготовка к занятию семинарского типа (практическому занятию) заключается в подробном изучении конспекта лекции, нормативных актов, учебной и научной литературы, основные положения которых студенту рекомендуется конспектировать.

Активное участие в работе на занятиях семинарского типа (практических занятий) предполагает выступления на них, дополнение ответов однокурсников, коллективное обсуждение спорных вопросов и проблем, что способствует формированию у студентов навыков формулирования, аргументации и отстаивания выработанного решения, умения его защитить в дискуссии и представить дополнительные аргументы в его пользу. Активная работа на занятии способствует также формированию у студентов навыков публичного выступления, умения ясно, последовательно, логично и аргументировано излагать свои мысли.

При выступлении на занятиях семинарского типа (практических занятиях) студентам разрешается пользоваться конспектами для цитирования нормативных актов или позиций ученых. По окончании ответа другие студенты могут дополнить выступление товарища, отметить его спорные или недостаточно аргументированные стороны, проанализировать позиции ученых, о которых не сказал предыдущий выступающий.

В конце занятия после подведения его итогов преподавателем студентам рекомендуется внести изменения в свои конспекты, отметить информацию, прозвучавшую в выступлениях других студентов, дополнения, сделанные преподавателем и не отраженные в конспекте.

Занятия семинарского типа (практические занятия) требуют предварительной теоретической подготовки по соответствующей теме: изучения учебной и дополнительной литературы, ознакомления с нормативным материалом. Рекомендуется при этом вначале изучить вопросы темы по учебной литературе. Если по теме прочитана лекция, то непременно надо использовать материал лекции, так как учебники часто устаревают уже в момент выхода в свет.

Применение отдельных образовательных технологий требуют предварительного ознакомления студентов с содержанием применяемых на занятиях приемов. Так, при занятиях семинарского типа студент должен представлять как его общую структуру, так и особенности отдельных методических приемов: дискуссии, контрольные работы, использование правовых документов и др.

*Примерные этапы занятия семинарского типа и методические приемы их осуществления:*

– постановка целей занятия: обучающей, развивающей, воспитывающей;

– планируемые результаты обучения: что должны студенты знать и уметь;

– проверка знаний: устный опрос, фронтальный опрос, программированный опрос, блиц-опрос, письменный опрос, комментирование ответов, оценка знаний, обобщение по опросу;

– изучение нового материала по теме;

– закрепление материала предназначено для того, чтобы студенты запомнили материал и научились использовать полученные знания (активное мышление).

Формы закрепления:

– групповая работа (коллективная мыслительная деятельность).

Домашнее задание:

– работа над текстом учебника.

В рамках занятия семинарского типа студент должен быть готов к изучению предлагаемых правовых документов и их анализу.

В качестве одного из оценочных средств в рамках занятий может использоваться *контрольная работа*.

Для проведения *контрольной работы* в рамках занятий семинарского типа студент должен быть готов ответить на проблемные вопросы, проявить свои аналитические способности. При ответах на вопросы контрольной работы в обязательном порядке необходимо:

– правильно уяснить суть поставленного вопроса;

– сформировать собственную позицию;

– подкрепить свой ответ ссылками на нормативные, научные, иные источники;

– по заданию преподавателя изложить свой ответ в письменной форме.

#### **Методические указания для подготовки и проведения дискуссии**

Дискуссия – от лат. «discussion» (рассмотрение, исследование).

Дискуссия представляет собой метод активного обучения и позволяет оценить способность студентов осуществлять поиск решения той или иной научной проблемы на основе ее публичного обсуждения, сопоставления различных точек зрения, обмена информацией в малых группах. Дискуссия, кроме того, позволяет выявить знания студента по соответствующей теме, умение формулировать вопросы и оценочные суждения по теме, осуществлять конструктивную критику существующих подходов к решению научной проблемы; владение культурой ведения научного спора и т. д.

Дискуссия проводится на занятии семинарского типа среди присутствующих студентов.

#### **Сценарий проведения дискуссии**

- 1. Определение темы дискуссии.
- 2. Участники круглого стола: ведущий (преподаватель соответствующей дисциплины) и дискутанты (студенты). Возможно приглашение эксперта из числа других преподавателей кафедры.
- 3. Непосредственное проведение дискуссии.
- 4. Подведения итогов дискуссии ведущим.
- 5. Оформление тезисов по итогам проведения круглого стола.

#### *Этапы подготовки и проведения дискуссии.*

**Первый этап***:* **Выбор темы.** Осуществляется с ориентацией на направления научной работы кафедры и преподавателей. Преподаватель предлагает тему дискуссии с обоснованием необходимости ее обсуждения и разработки. Тема дискуссии должна отвечать критериям актуальности, дискуссионности. Она должна представлять научный и практический интерес. Участникам дискуссии дается 7-10 дней для подготовки к дискуссии по заявленной теме.

#### **Второй этап. Определение участников.**

Обязательным участником дискуссии является *ведущий*. Ведущий изучает интересы и возможности аудитории, определяет границы проблемного поля, в пределах которого может развертываться обсуждение; формулирует название дискуссии, определяет будущий регламент работы и определяет задачи, которые должны быть решены ее участниками; регламентирует работу участников, осуществляет управление их когнитивной, коммуникативной и эмоциональной активностью; стимулирует развитие элементов коммуникативной компетентности участников дискуссии; контролирует степень напряженности отношений оппонентов и соблюдение ими правил ведения дискуссии; занимается профилактикой конфликтных ситуаций, возникающих по ходу дискуссии, при необходимости использует директивные приемы воздействия; мысленно фиксирует основные положения, высказанные участниками, отмечает поворотные моменты, выводящие обсуждение на новый уровень; резюмирует и подводит итоги обсуждения.

Вместе с тем позиция ведущего остается нейтральной. Он не имеет права высказывать свою точку зрения по обсуждаемой проблеме, выражать пристрастное отношение к кому-либо из участников, принимать чью-либо сторону, оказывая давление на присутствующих.

Непосредственными участниками дискуссии *(оппонентами)* являются студенты соответствующей группы. Студенты при подготовке к теме выступления должны проанализировать существующие в науке мнения по проблеме, изучить нормативный материал, практические проблемы, связанные с рассматриваемой темой, сформулировать собственные выводы и подходы к решению проблемы.

В качестве участника дискуссии возможно приглашение *эксперта,* который оценивает продуктивность всей дискуссии, высказывает мнение о вкладе того или иного участника дискуссии в нахождение общего решения, дает характеристику того, как шло общение участников дискуссии.

#### **Третий этап. Ход дискуссии.**

*Введение в дискуссию.* Дискуссию начинает ведущий. Он информирует участников о проблеме, оглашает основные правила ведении дискуссии, напоминает тему дискуссии, предоставляет слово выступающим.

*Групповое обсуждение.* Этап представляет собой полемику участников. Ведущий предоставляет участникам право высказаться по поставленной проблеме. После окончания выступления (2-3 мин) другим участникам представляется возможность задать выступающему вопросы. После того, как вопросы будут исчерпаны, право выступить представляется оппоненту. По окончании выступления оппоненту также могут быть заданы вопросы. Процесс повторяется до тех пор, пока не выступят все участники дискуссии.

*Правила обсуждения*: выступления должны проходить организованно, каждый участник может выступать только с разрешения председательствующего (ведущего), недопустима перепалка между участниками; каждое высказывание должно быть подкреплено фактами; в обсуждении следует предоставить каждому участнику возможность высказаться; в ходе обсуждения недопустимо «переходить на личности», навешивать ярлыки, допускать уничижительные высказывания и т. п.

**Четвертый этап. Подведение итогов**. В завершении круглого стола ведущий подводит итоги. Делает общие выводы о направлениях решения обсужденных в ходе дискуссии вопросов. Дает оценку выступлению каждого из студентов.

По итогам дискуссии студенты готовят тезисы. Тезисы участников оформляются в виде «Материалов дискуссии». Тезисы для включения в «Материалы дискуссии» должен быть выполнен 14 шрифтом, 1,5 интервалом, Все поля – 2 см, объем – 2-3 страницы.

Важнейшим этапом курса является *самостоятельная работа* по дисциплине, включающая в себя проработку учебного (теоретического) материала, выполнение индивидуальных заданий (подготовка сообщений), выполнение рефератов, подготовку к текущему контролю.

Самостоятельная работа осуществляется на протяжении всего времени изучения дисциплины, по итогам которой студенты предоставляют сообщения, рефераты, презентации, конспекты, показывают свои знания на занятиях семинарского типа при устном ответе.

#### **Методические рекомендации по подготовке рефератов, сообщений**

Первичные навыки научно-исследовательской работы должны приобретаться студентами при написании рефератов по специальной тематике.

Цель: научить студентов связывать теорию с практикой, пользоваться литературой, статистическими данными, привить умение популярно излагать сложные вопросы.

Рефераты составляются в соответствии с указанными темами. Выполнение рефератов предусмотрено на листах формата А 4. Они сдаются на проверку преподавателю в соответствии с указанным графиком.

*Требования к работе.* Реферативная работа должна выявить углубленные знания студентов по той или иной теме дисциплины. В работе должно проявиться умение работать с литературой. Студент обязан изучить и использовать в своей работе не менее 2–3 книг и 1–2 периодических источника литературы.

*Оформление реферата:*

1. Реферат должен иметь следующую структуру: а) план; б) изложение основного содержания темы; с) список использованной литературы.

2. Общий объём – 5–7 с. основного текста.

3. Перед написанием должен быть составлен план работы, который обычно включает 2–3 вопроса. План не следует излишне детализировать, в нём перечисляются основные, центральные вопросы темы.

4. В процессе написания работы студент имеет право обратиться за консультацией к преподавателю кафедры.

5. В основной части работы большое внимание следует уделить глубокому теоретическому освещению основных вопросов темы, правильно увязать теоретические положения с практикой, конкретным фактическим и цифровым материалом.

6. В реферате обязательно отражается использованная литература, которая является завершающей частью работы.

7. Особое внимание следует уделить оформлению. На титульном листе необходимо указать название вуза, название кафедры, тему, группу, свою фамилию и инициалы, фамилию научного руководителя. На следующем листе приводится план работы.

8. При защите реферата выставляется дифференцированная оценка.

9. Реферат, не соответствующий требованиям, предъявляемым к данному виду работы, возвращается на доработку.

Качество реферата оценивается по тому, насколько полно раскрыто содержание темы, использованы первоисточники, логичное и последовательное изложение. Оценивается и правильность подбора основной и дополнительной литературы (ссылки по правилам: фамилии и инициалы авторов, название книги, место издания, издательство, год издания, страница).

Реферат должен отражать точку зрения автора на данную проблему.

Подготовка сообщения представляет собой разработку и представление небольшого по объему устного сообщения для озвучивания на занятии семинарского типа. Сообщаемая информация носит характер уточнения или обобщения, несет новизну, отражает современный взгляд по определенным проблемам.

Сообщение отличается от докладов и рефератов не только объемом информации, но и ее характером – сообщения дополняют изучаемый вопрос фактическими или статистическими материалами. Возможно письменное оформление задания, оно может включать элементы наглядности (иллюстрации, демонстрацию).

Регламент времени на озвучивание сообщения – до 5 мин.

В освоении дисциплины инвалидами и лицами с ограниченными возможностями здоровья большое значение имеет индивидуальная учебная работа (консультации) – дополнительное разъяснение учебного материала.

Индивидуальные консультации по предмету являются важным фактором, способствующим индивидуализации обучения и установлению воспитательного контакта между преподавателем и обучающимся инвалидом или лицом с ограниченными возможностями здоровья.

Одной из форм задания может быть *реферат-презентация*. Данная форма выполнения самостоятельной работы отличается от написания реферата и доклада тем, что студент результаты своего исследования представляет в виде презентации. Серией слайдов он передаёт содержание темы своего исследования, её главную проблему и социальную значимость. Слайды позволяют значительно структурировать содержание материала и одновременно заостряют внимание на логике его изложения. Слайды презентации должны содержать логические схемы реферируемого материала. Студент при выполнении работы может использовать картографический материал, диаграммы, графики, звуковое сопровождение, фотографии, рисунки и другое. Каждый слайд должен быть аннотирован, то есть он должен сопровождаться краткими пояснениями того, что он иллюстрирует. Во время презентации студент имеет возможность делать комментарии, устно дополнять материал слайдов.

*Составление презентаций* − это вид самостоятельной работы магистрантов по созданию наглядных информационных пособий, выполненных с помощью мультимедийной компьютерной программы. Этот вид работы требует навыков по сбору, систематизации, переработке информации, оформления ее в виде подборки материалов, кратко отражающих основные вопросы изучаемой темы, в электронном виде. Материалы презентации готовятся в виде слайдов.

Одной из форм задания может быть реферат-презентация. Данная форма выполнения самостоятельной работы отличается от написания реферата и доклада тем, что результаты исследования представляет в виде презентации. Серией слайдов передается содержание темы исследования, её главная проблема и ее социальная значимость. Слайды позволяют значительно структурировать содержание материала и одновременно заостряют внимание на логике его изложения. Слайды презентации должны содержать логические схемы реферируемого материала. При выполнении работы могут быть использованы: картографический материал, диаграммы, графики, звуковое сопровождение, фотографии, рисунки и другое. Каждый слайд должен быть аннотирован, то есть он должен сопровождаться краткими пояснениями того, что он иллюстрирует. Во время презентации магистрант имеет возможность делать комментарии, устно дополнять материал слайдов.

Подготовка сообщения представляет собой разработку и представление небольшого по объему устного выступления для озвучивания на практическом занятии. Сообщаемая информация носит характер уточнения или обобщения, несет новизну, отражает современный взгляд по определенным проблемам.

Сообщение отличается от рефератов не только объемом информации, но и ее характером – сообщения дополняют изучаемый вопрос фактическими или статистическими материалами. Возможно письменное оформление задания, оно может включать элементы наглядности (иллюстрации, демонстрацию).

Регламент времени на озвучивание сообщения – до 5 мин.

В освоении дисциплины *магистрантами-инвалидами и лицами с ограниченными возможностями здоровья* большое значение имеет индивидуальная учебная работа (консультации) – дополнительное разъяснение учебного материала.

Индивидуальные консультации по предмету являются важным фактором, способствующим индивидуализации обучения и установлению воспитательного контакта между преподавателем и обучающимся инвалидом или лицом с ограниченными возможностями здоровья.

## **7. Материально-техническое обеспечение по дисциплине**

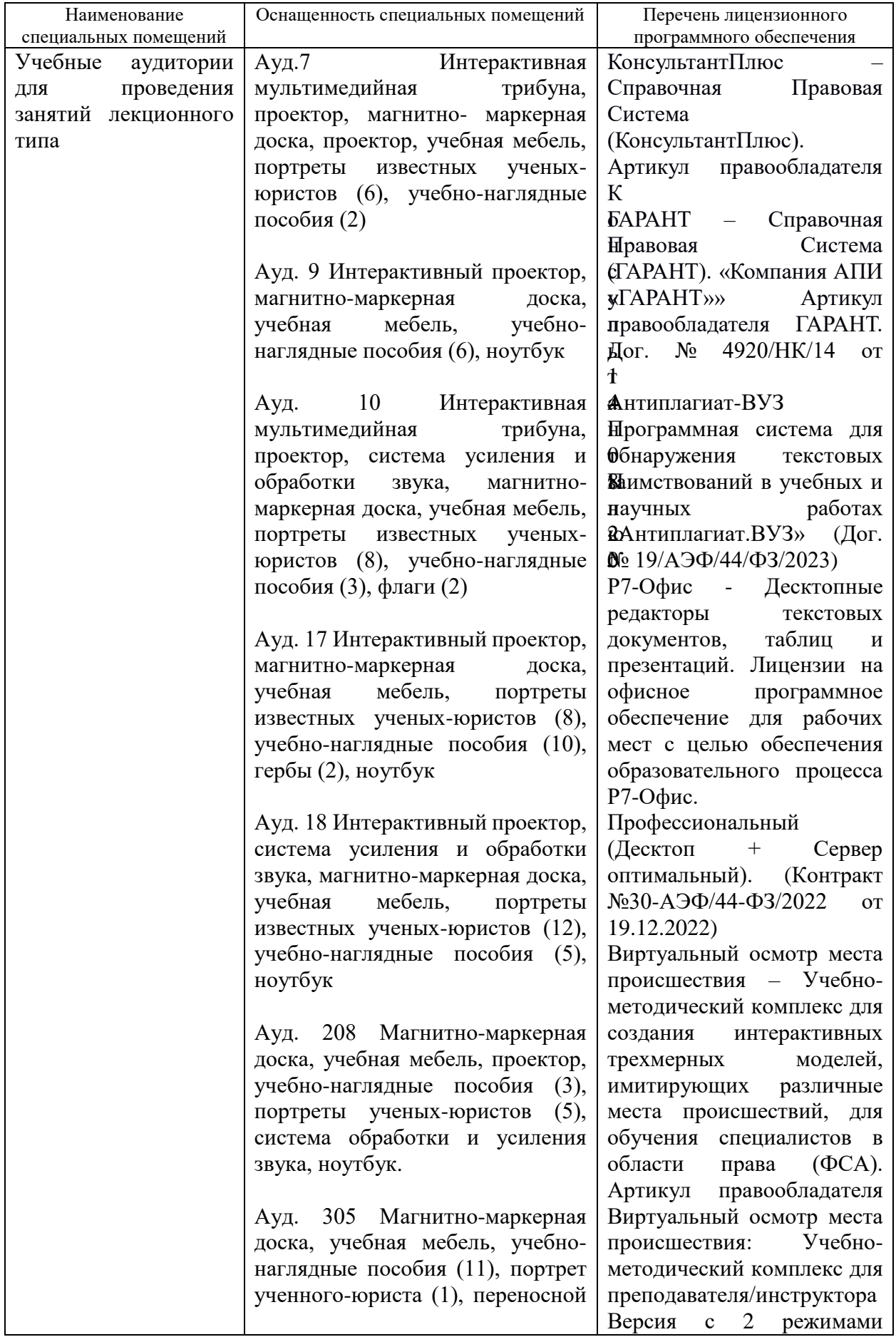

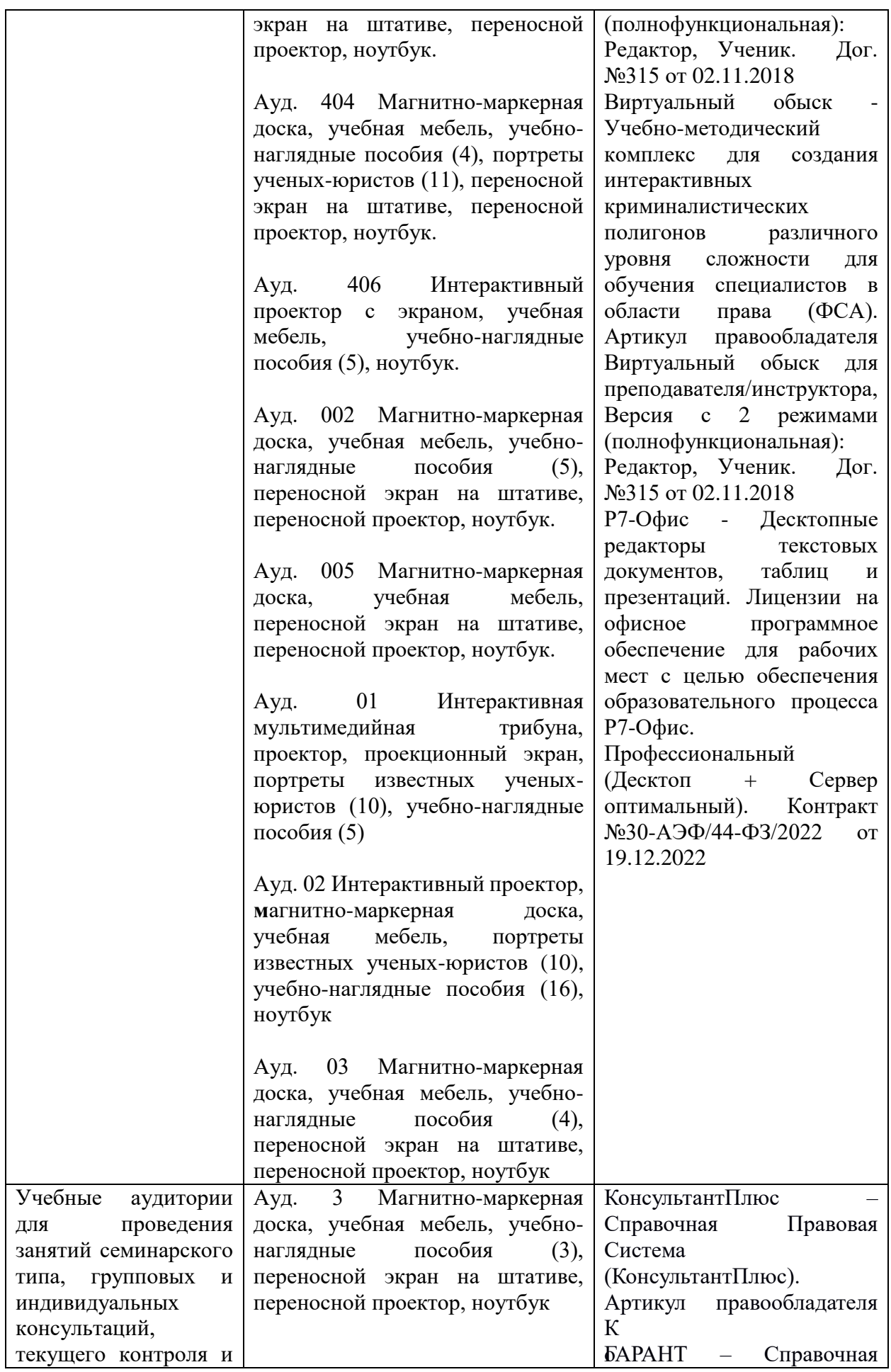

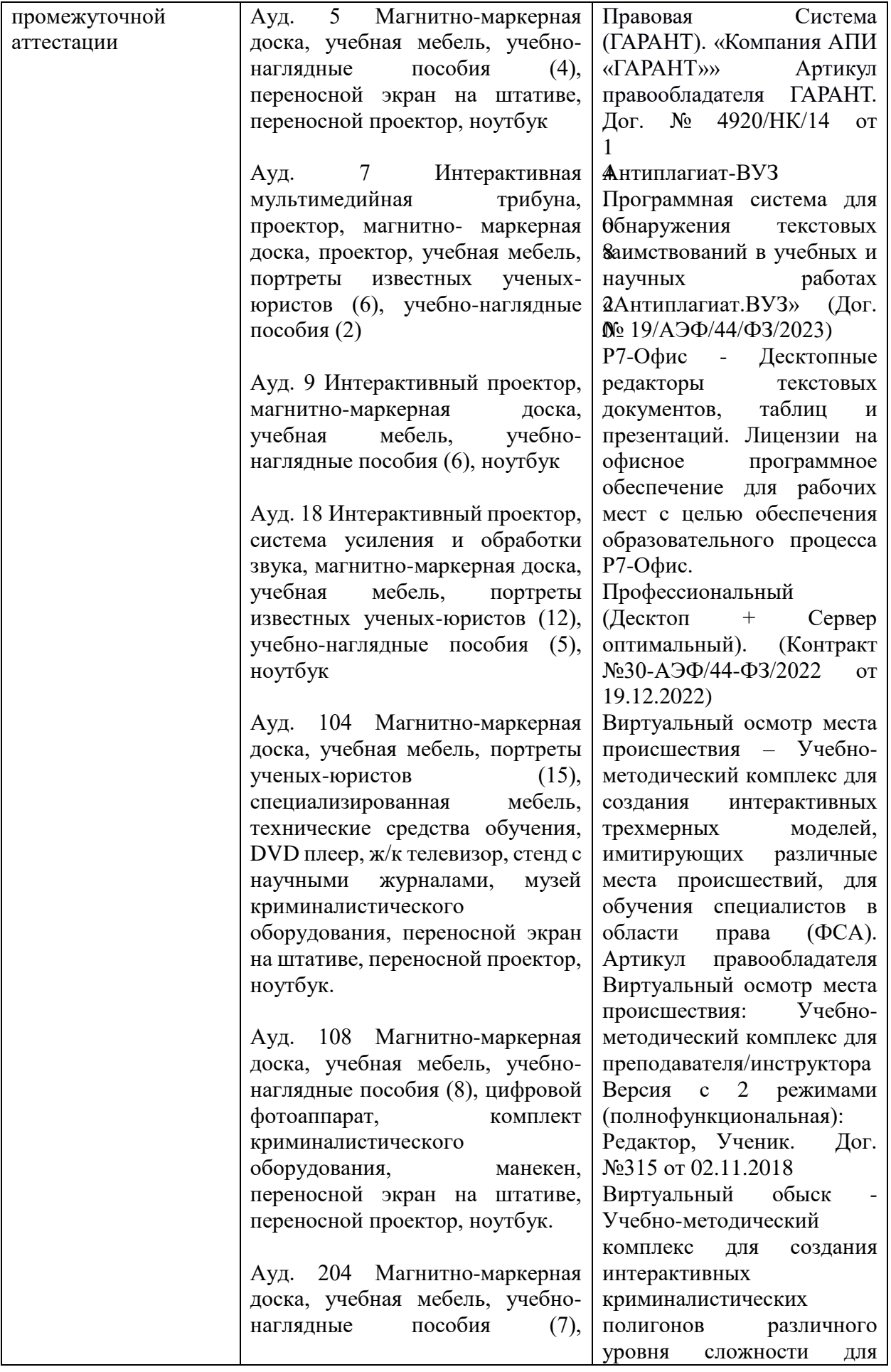

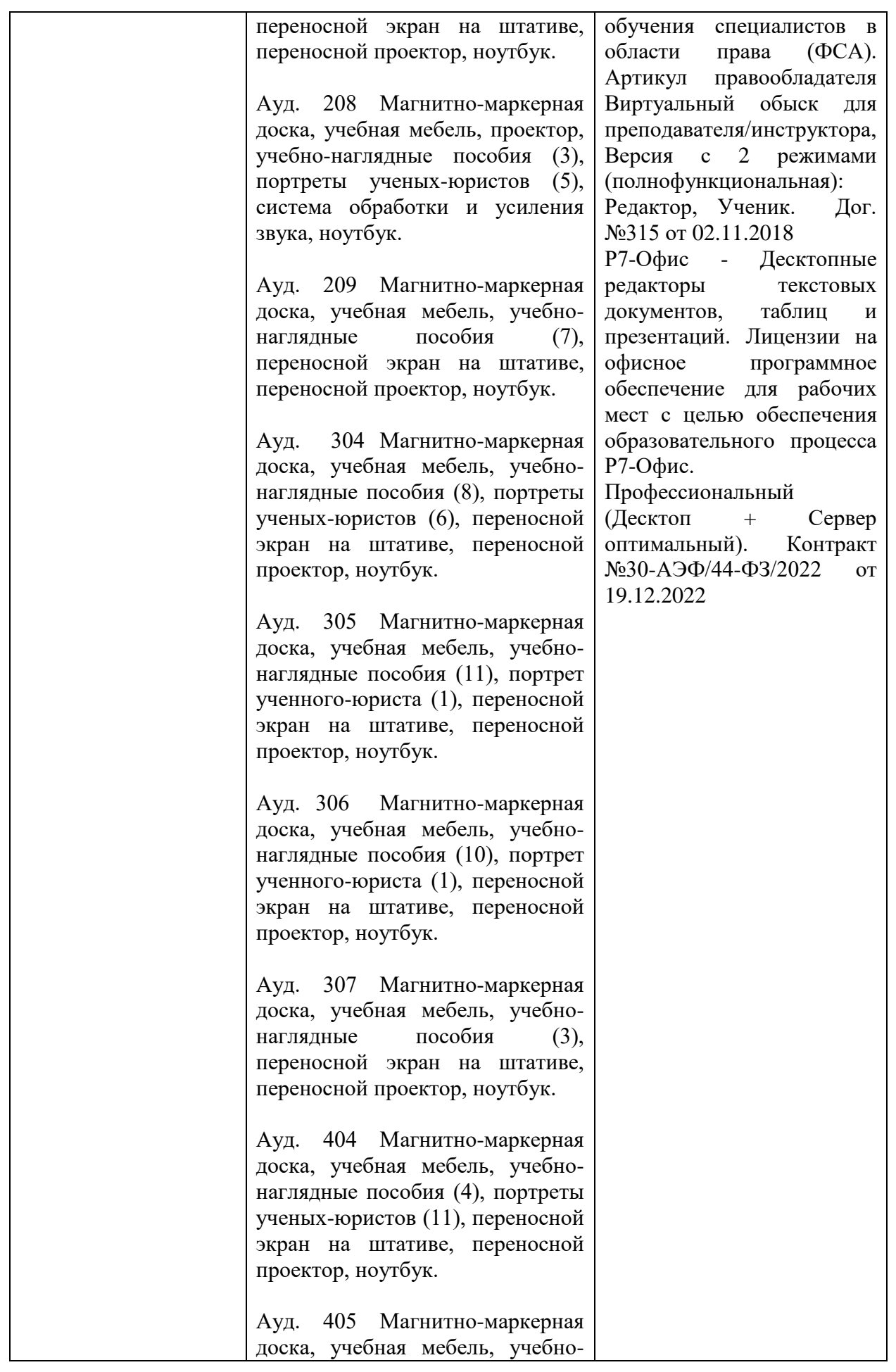

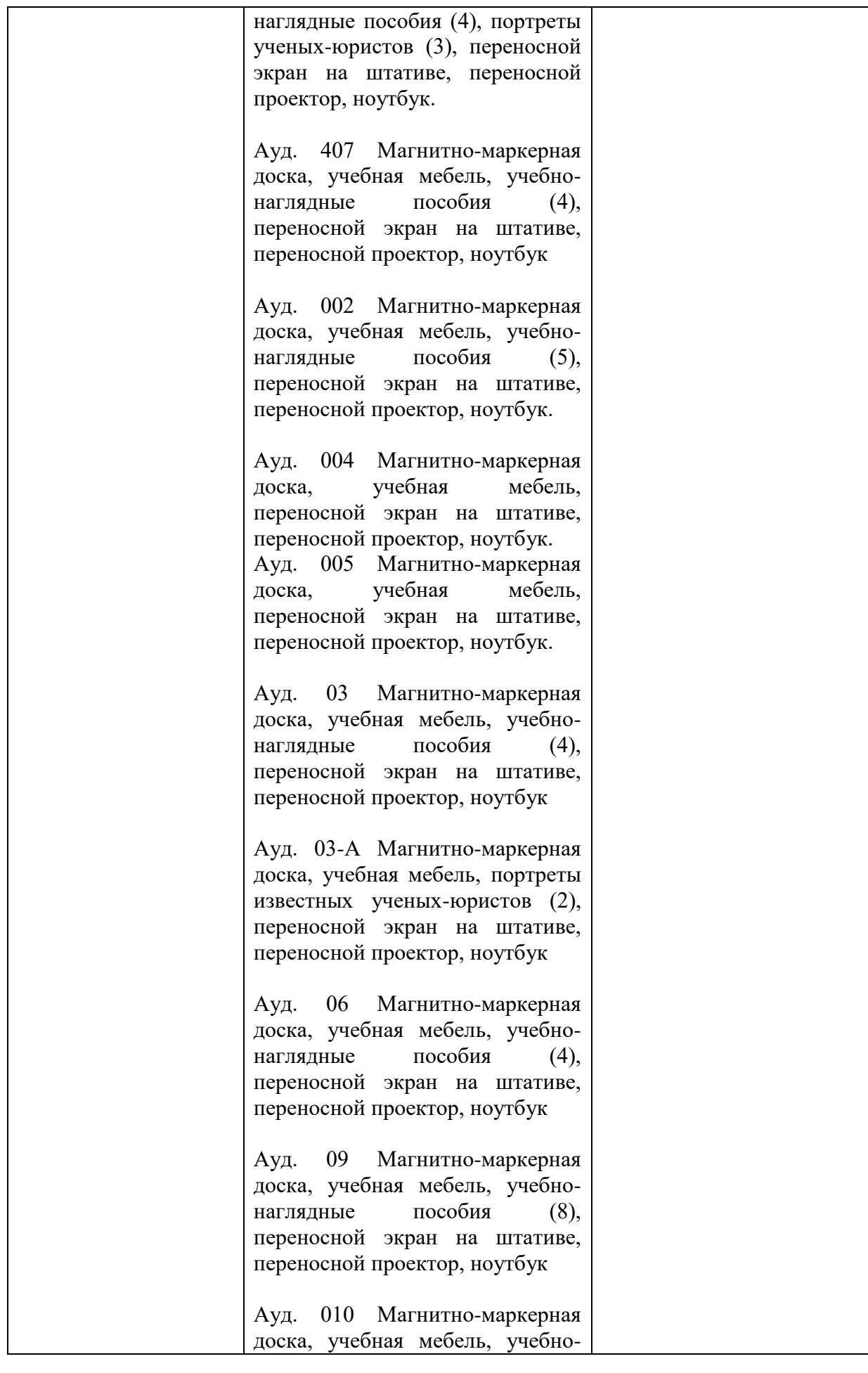

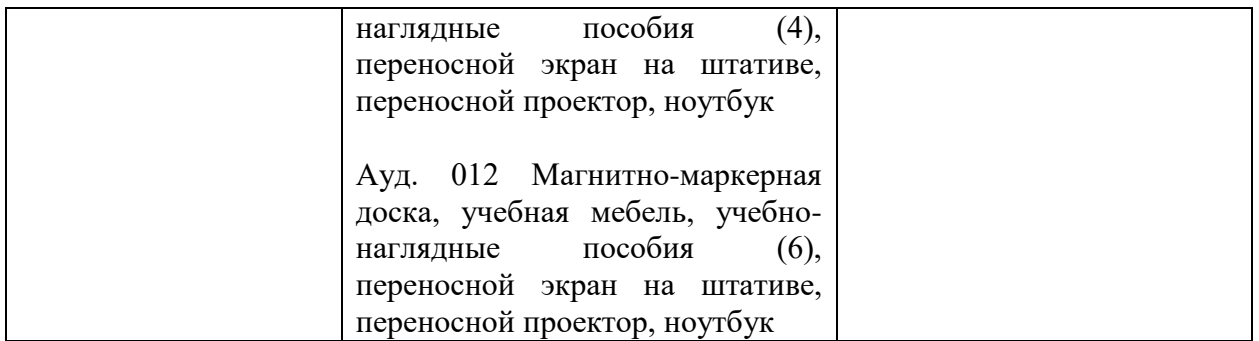

Для самостоятельной работы обучающихся предусмотрены помещения, укомплектованные специализированной мебелью, оснащенные компьютерной техникой с возможностью подключения к сети «Интернет» и обеспечением доступа в электронную информационно-образовательную среду университета.

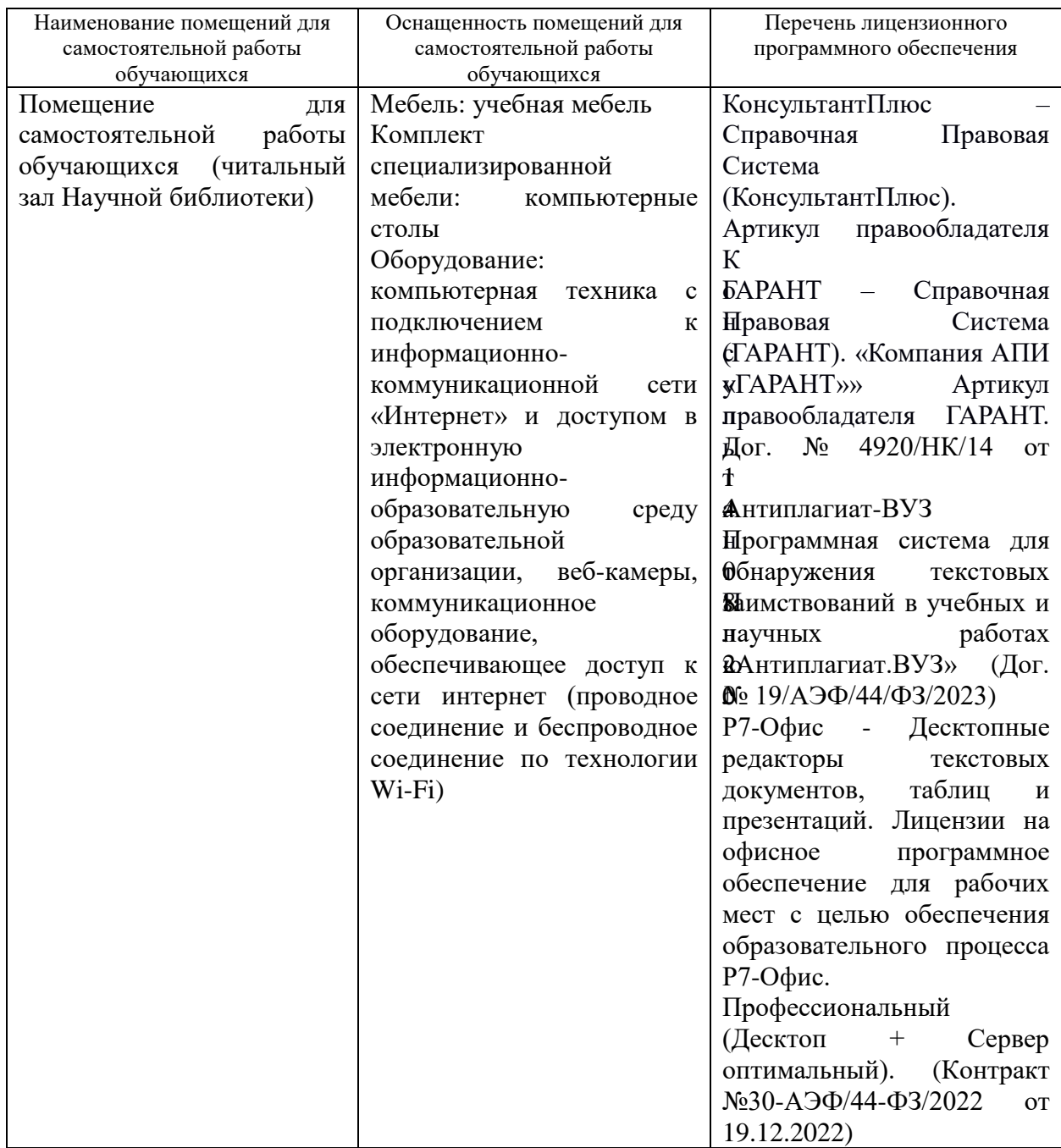

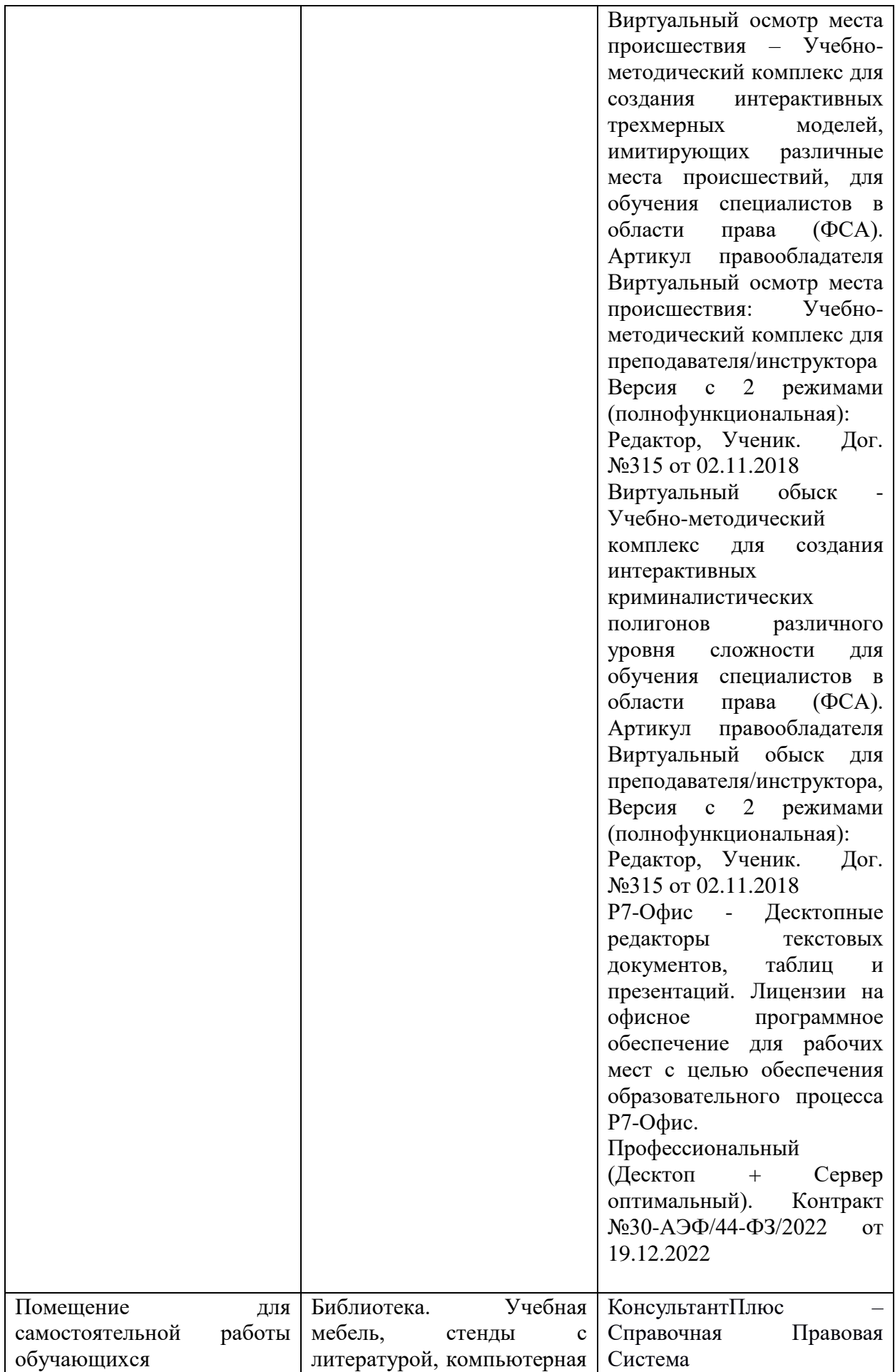

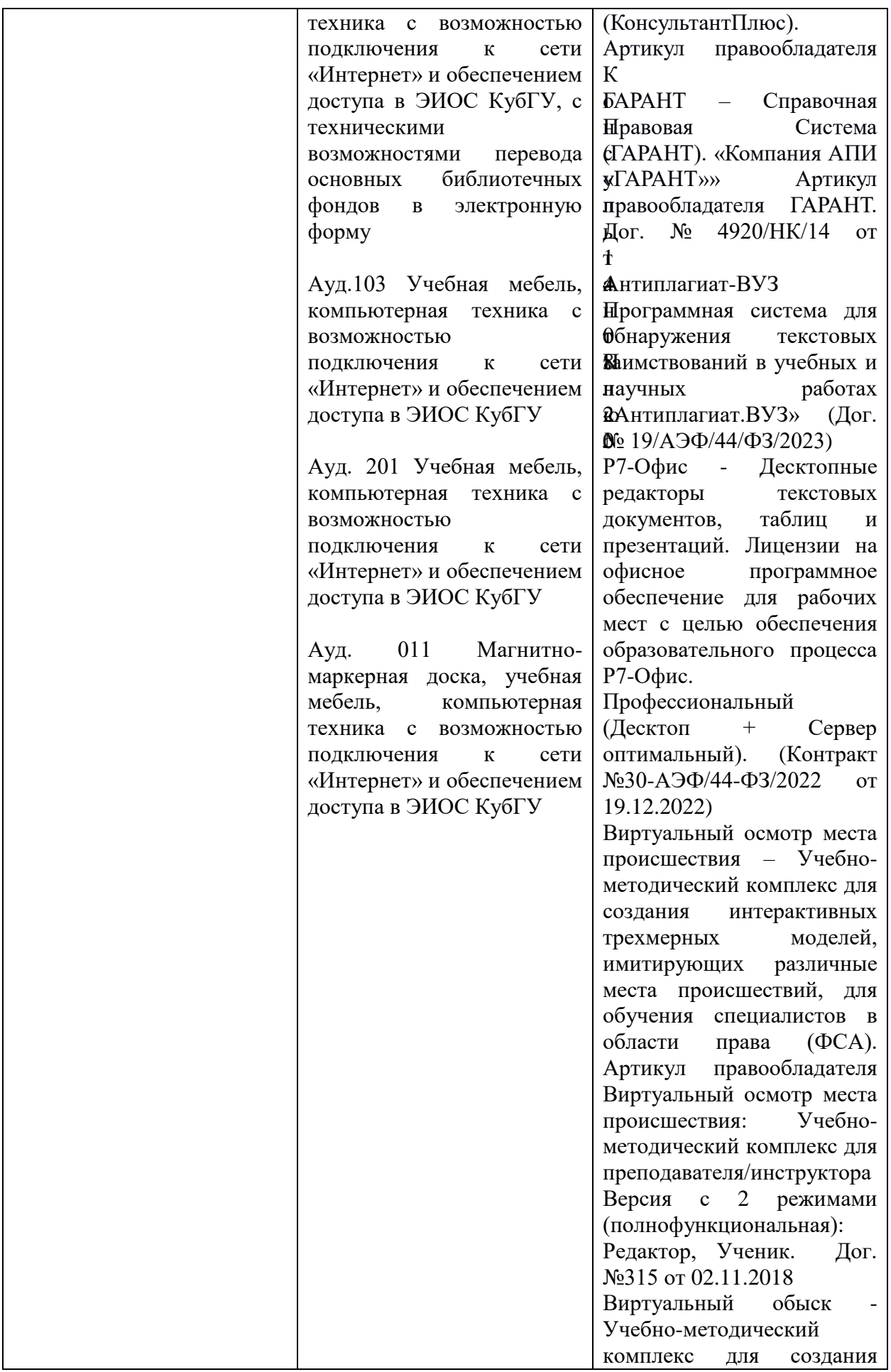

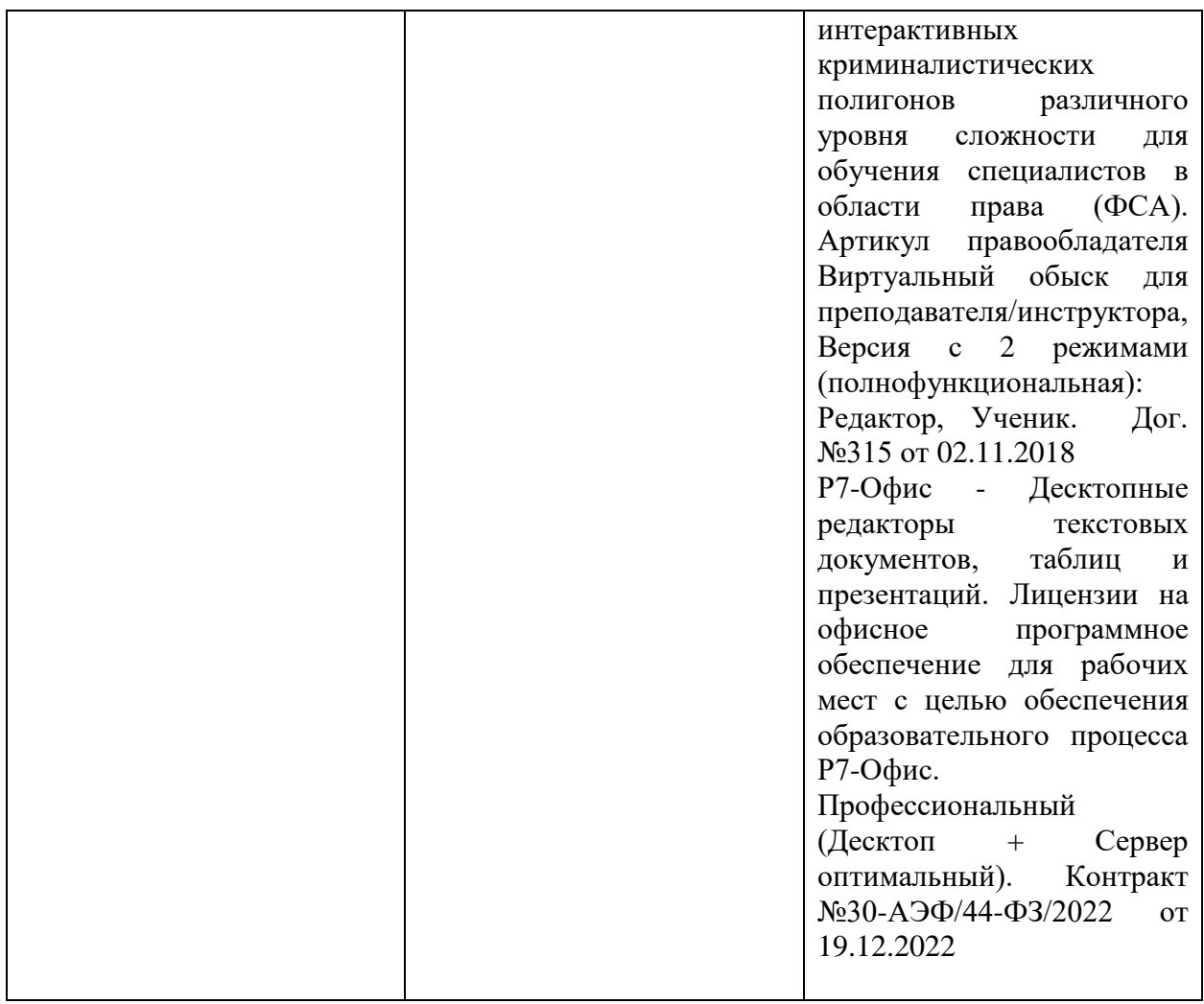

## Примерные итоговые тесты по

## дисциплине **«Расследование компьютерных преступлений»**

## **Вариант 1**

1.Линейный алгоритм

(Баллов: 1)

содержит одно или несколько логических условии

 $\circ$ содержит один или несколько циклов

 $\mathbb{C}$ не содержит логических условии и имеет одну линию вычислений

содержит цикл и проверку логического условия

2.Указ Президента РФ первым определил основные направления правовой информатизации

(Баллов: 1)

Указ Президента РФ от 28 июня 1995 г. № 966

Указ Президента РФ от 28 июня 1993 г. № 906

Указ Президента РФ от 28 июня 1993 г. № 966

 $\degree$  Указ Президента РФ от 20 июня 1993 г. № 966

3.Период, в котором появились первые персональные компьютеры (Баллов: 1)

 $^{\circ}$  60-е голы XX века

70-е годы ХХ века

80-е годы ХХ века

90-е годы ХХ века

4.Меры или средства, наиболее важные при обеспечении информационной безопасности

(Баллов: 1)

программные

технические

0. юридические

 $\mathbb{C}$ организационные

5.Программа, выполняющая преобразование отсканированного изображения в текстовый формат

(Баллов: 1)

- Acrobat Reader
- MS Office Document Imagine
- Ahead Nero
- $C$  Fine Reader

6.Функция драйвера

О осуществляет диалог пользователя с компьютером

О распределяет оперативную память персонального компьютера

О обеспечивает связь между операционной системой и внешними устройствами

С выполняет вспомогательные работы с устройствами ввода/вывода, носителями данных

7.Что является основным центром сбора криминальной информации (Баллов: 1)

О Федеральный банк криминальной информации

<sup>©</sup> Ведомственный банк криминальной информации

<sup>•</sup> Главный банк криминальной информации

<sup>C</sup> Центральный банк криминальной информации

8. Несанкционированный доступ к информации это:

(Баллов: 1)

О Доступ к информации, не связанный с выполнением функциональных обязанностей и не оформленный документально

• Работа на чужом компьютере без разрешения его владельца

Вход на компьютер с использованием данных другого пользователя

 $\bigcirc$ Доступ к локально-информационной сети, связанный с выполнением функциональных обязанностей

9. Информация об уголовной ответственности за преступление в сфере компьютерной информации описана в:

(Баллов: 1)

• 1 главе уголовного колекса

**5 главе уголовного кодекса** 

<sup>0</sup> 28 главе уголовного кодекса

10. Отношения, связанные с обработкой персональных данных, регулируются законом...

(Баллов: 1)

- <sup>C</sup> «об информации, информационных технологиях»
- <sup>C</sup> «о защите информации»
- <sup>•</sup> Федеральным законом «о персональных данных»

<sup>•</sup> Федеральным законом «о конфиденциальной информации»

## Вариант 2

1. Программа, выполняющая преобразование отсканированного изображения в текстовый формат

- <sup>O</sup> Acrobat Reader
- $\circ$  MS Office Document Imagine
- $\circ$  Ahead Nero

 $\circ$  Fine Reader

2. Функция драйвера

(Баллов: 1)

осуществляет диалог пользователя с компьютером

 $\circ$ распределяет оперативную память персонального компьютера

обеспечивает связь между операционной системой и внешними устройствами

выполняет вспомогательные работы с устройствами ввода/вывода, носителями данных

3.Что является основным центром сбора криминальной информации (Баллов: 1)

- О Федеральный банк криминальной информации
- Ведомственный банк криминальной информации

<sup>•</sup> Главный банк криминальной информации

<sup>C</sup> Центральный банк криминальной информации

4. Несанкционированный доступ к информации это:

(Баллов: 1)

О Доступ к информации, не связанный с выполнением функциональных обязанностей и не оформленный документально

- Работа на чужом компьютере без разрешения его владельца
- 0 Вход на компьютер с использованием данных другого пользователя

Доступ к локально-информационной сети, связанный с выполнением функциональных обязанностей

5. Информация об уголовной ответственности за преступление в сфере компьютерной информации описана в:

(Баллов: 1)

• 1 главе уголовного кодекса

- 5 главе уголовного кодекса
- 28 главе уголовного кодекса

6. Отношения, связанные с обработкой персональных данных, регулируются законом...

(Баллов: 1)

- о «об информации, информационных технологиях»
- <sup>O</sup> «о защите информации»
- $\circ$ Федеральным законом «о персональных данных»
- Федеральным законом «о конфиденциальной информации»

7. Линейный алгоритм

- С содержит одно или несколько логических условии
- содержит один или несколько циклов
- не содержит логических условии и имеет одну линию вычислений

содержит цикл и проверку логического условия

8.Указ Президента РФ первым определил основные направления правовой информатизации

(Баллов: 1)

Указ Президента РФ от 28 июня 1995 г. № 966

Указ Президента РФ от 28 июня 1993 г. № 906

Указ Президента РФ от 28 июня 1993 г. № 966

Указ Президента РФ от 20 июня 1993 г. № 966

9.Период, в котором появились первые персональные компьютеры (Баллов: 1)

- $\circ$  60-е годы XX века
- 70-е годы ХХ века
- 80-е годы ХХ века
- 90-е годы ХХ века

10.Меры или средства, наиболее важные при обеспечении информационной безопасности

(Баллов: 1)

- программные
- технические
- юридические
- организационные

## **Вариант 3**

1.Что является основным центром сбора криминальной информации (Баллов: 1)

Федеральный банк криминальной информации

- Ведомственный банк криминальной информации
- Главный банк криминальной информации
- Центральный банк криминальной информации

2.Несанкционированный доступ к информации это:

(Баллов: 1)

Доступ к информации, не связанный с выполнением функциональных обязанностей и не оформленный документально

Работа на чужом компьютере без разрешения его владельца

Вход на компьютер с использованием данных другого пользователя  $\circ$ 

Доступ к локально-информационной сети, связанный с выполнением функциональных обязанностей

3.Информация об уголовной ответственности за преступление в сфере компьютерной информации описана в:

(Баллов: 1)

1 главе уголовного кодекса

- 5 главе уголовного кодекса
- 28 главе уголовного кодекса

4.Отношения, связанные с обработкой персональных данных, регулируются законом…

(Баллов: 1)

- О. «об информации, информационных технологиях»
- «о защите информации»
- Федеральным законом «о персональных данных»
- Федеральным законом «о конфиденциальной информации»

5.Линейный алгоритм

(Баллов: 1)

- содержит одно или несколько логических условии
- $\circ$ содержит один или несколько циклов
- не содержит логических условии и имеет одну линию вычислений
- $\circ$ содержит цикл и проверку логического условия

6.Указ Президента РФ первым определил основные направления правовой информатизации

(Баллов: 1)

- Указ Президента РФ от 28 июня 1995 г. № 966
- $\degree$  Указ Президента РФ от 28 июня 1993 г. № 906
- Указ Президента РФ от 28 июня 1993 г. № 966
- Указ Президента РФ от 20 июня 1993 г. № 966

7.Период, в котором появились первые персональные компьютеры (Баллов: 1)

- 60-е годы ХХ века
- 70-е годы ХХ века
- 80-е годы ХХ века
- 90-е годы ХХ века

8.Меры или средства, наиболее важные при обеспечении информационной безопасности

(Баллов: 1)

- О. программные
- технические
- $\circ$ юридические
- организационные

9.Программа, выполняющая преобразование отсканированного изображения в текстовый формат

- Acrobat Reader
- MS Office Document Imagine
- Ahead Nero

<sup>C</sup> Fine Reader

10.Функция драйвера

(Баллов: 1)

осуществляет диалог пользователя с компьютером

распределяет оперативную память персонального компьютера

обеспечивает связь между операционной системой и внешними устройствами

выполняет вспомогательные работы с устройствами ввода/вывода, носителями данных